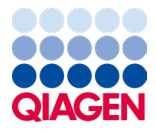

June 2024

# QIAseq® xHYB Viral and Bacterial Library Kit Handbook

Sample to Insight® solution for high-throughput targeted next-generation sequencing of microbial samples

Sample to Insight

# **Contents**

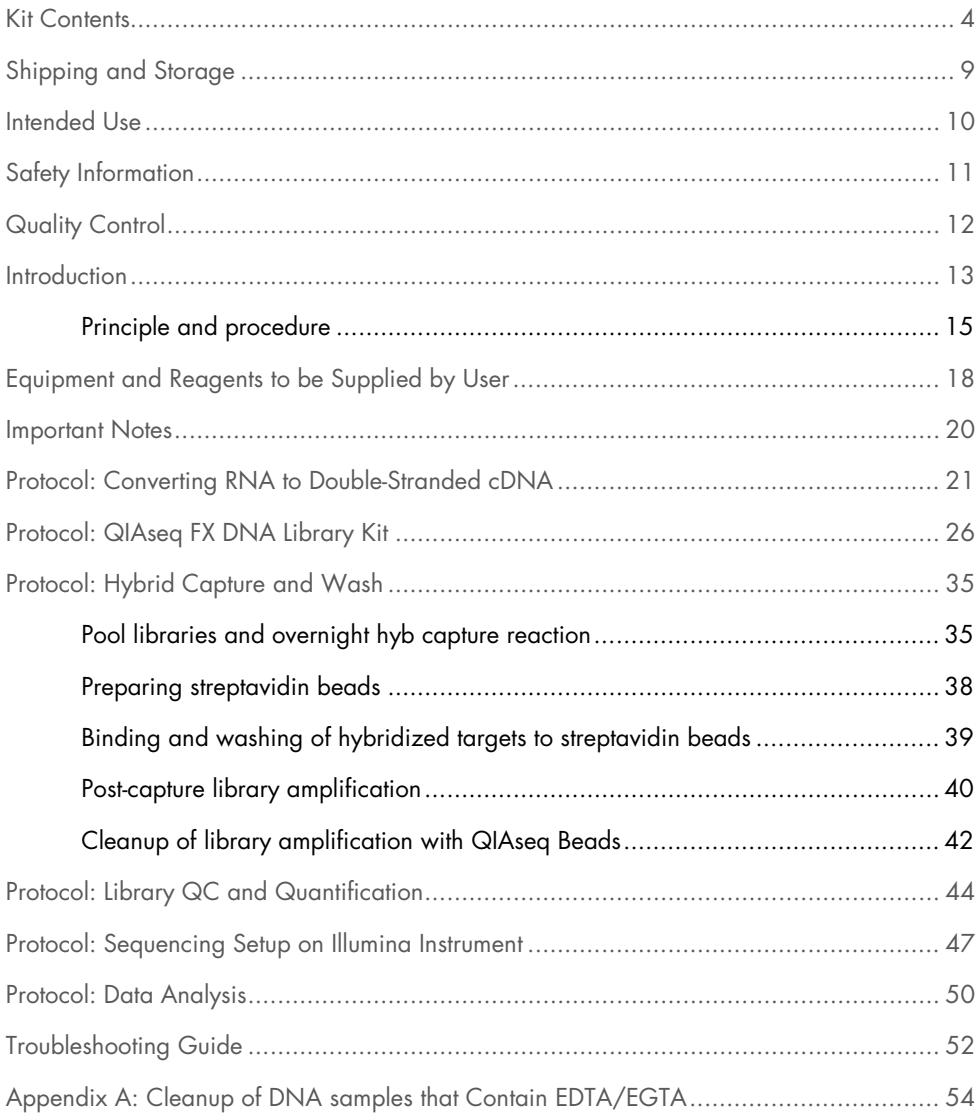

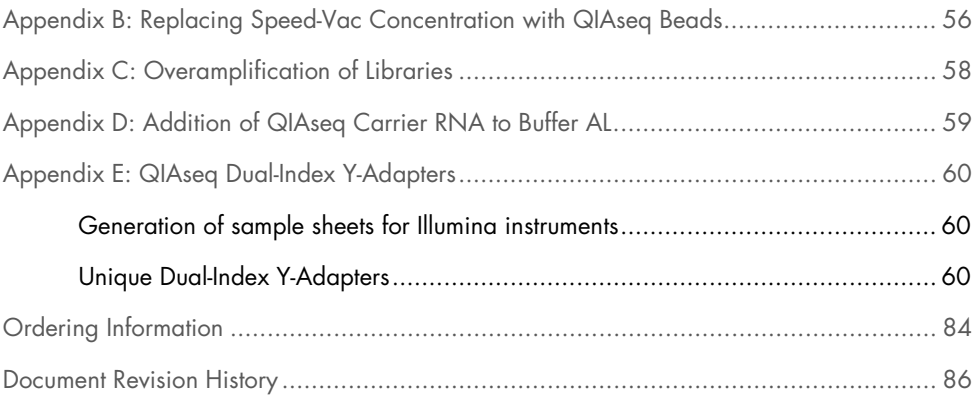

# <span id="page-3-0"></span>Kit Contents

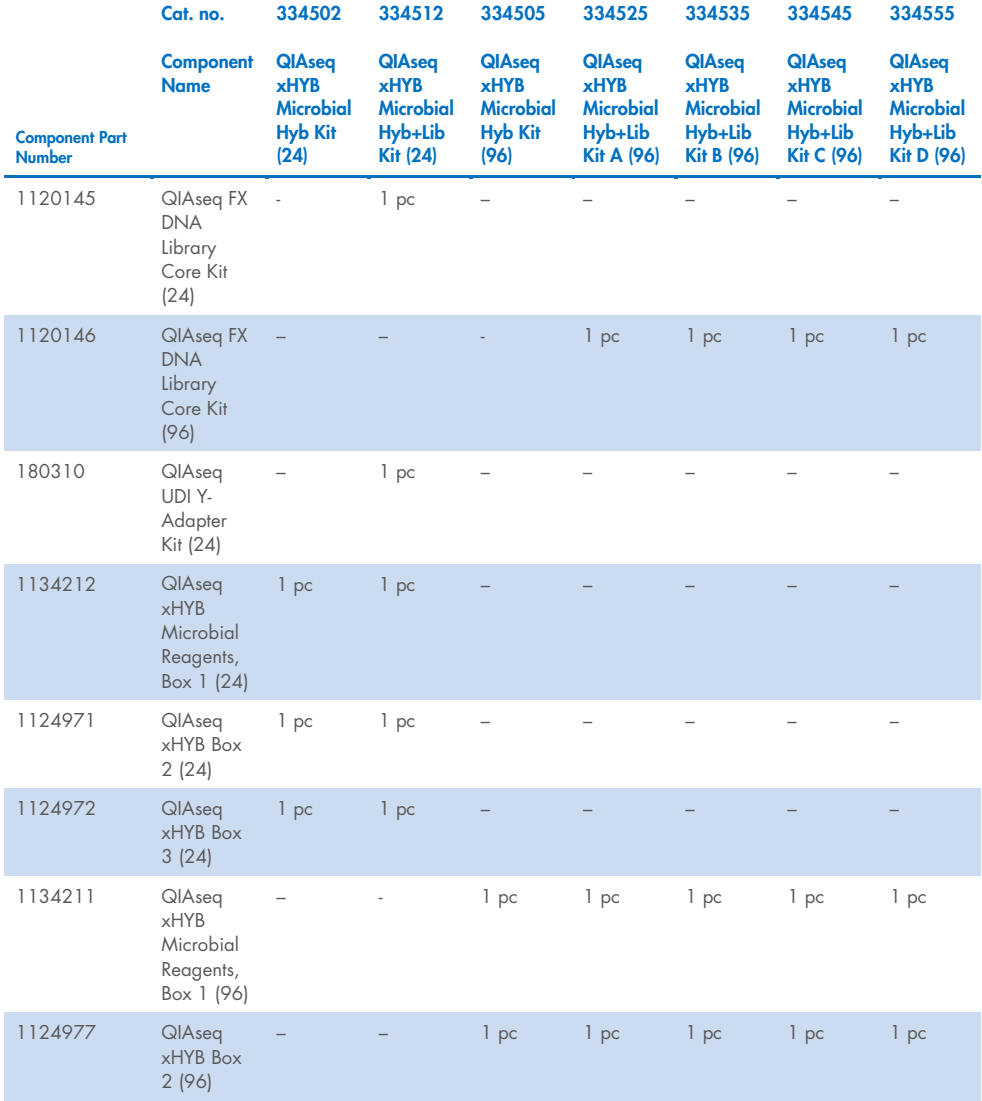

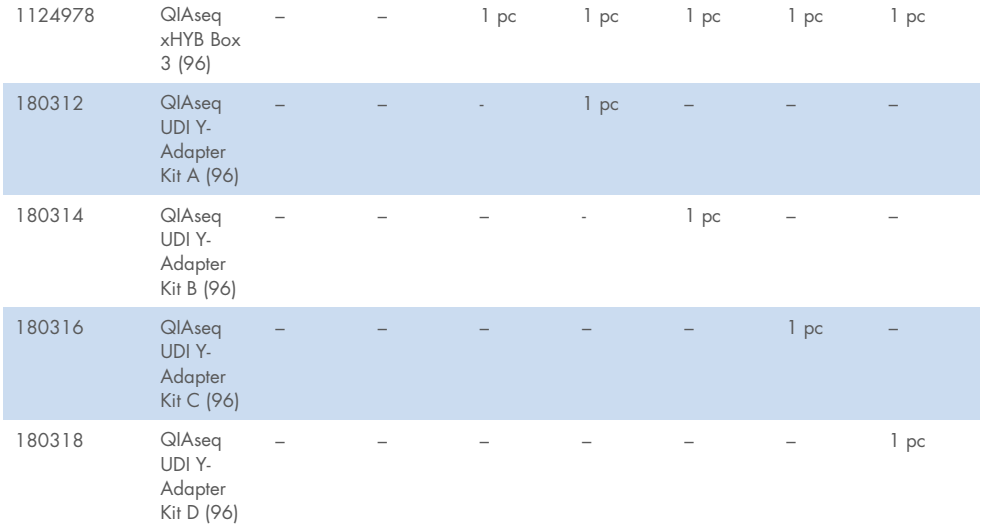

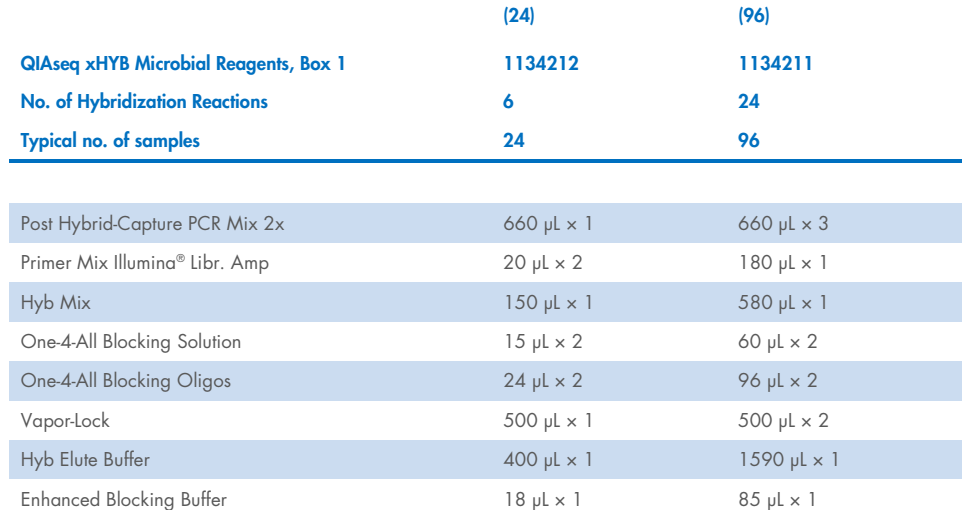

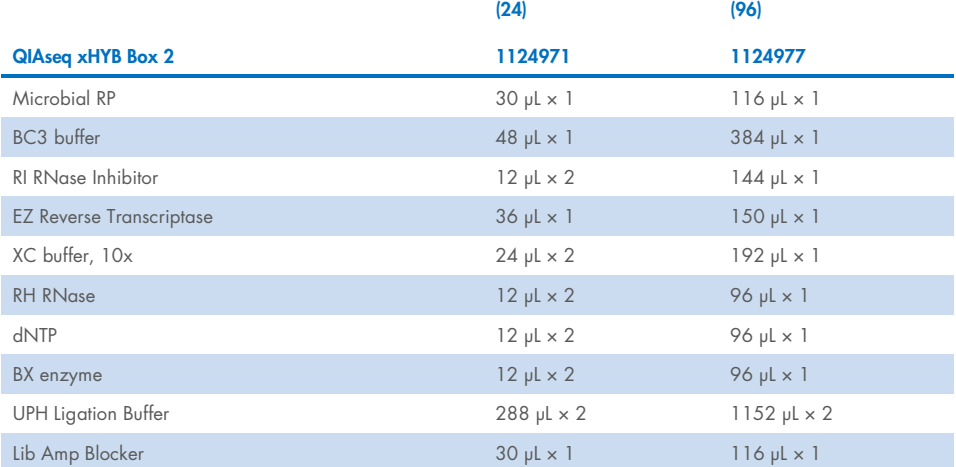

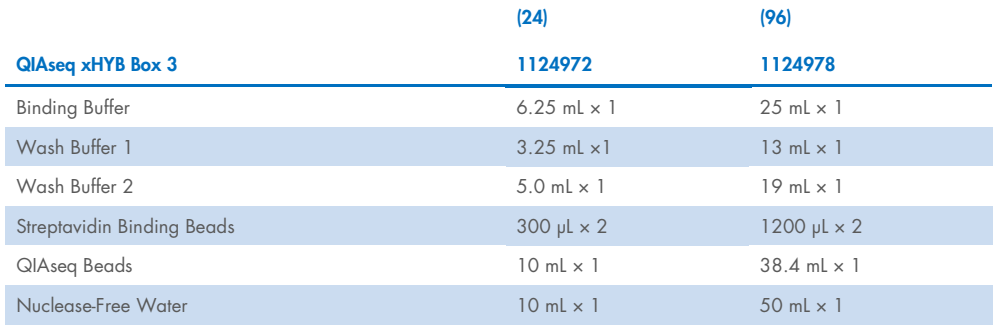

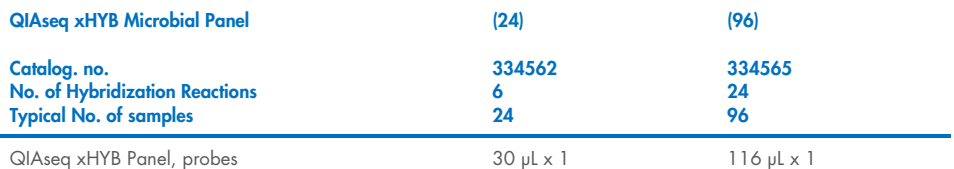

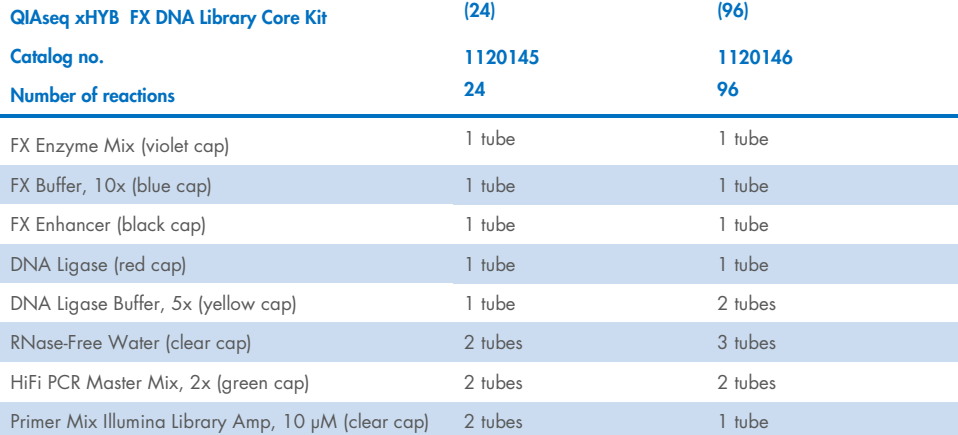

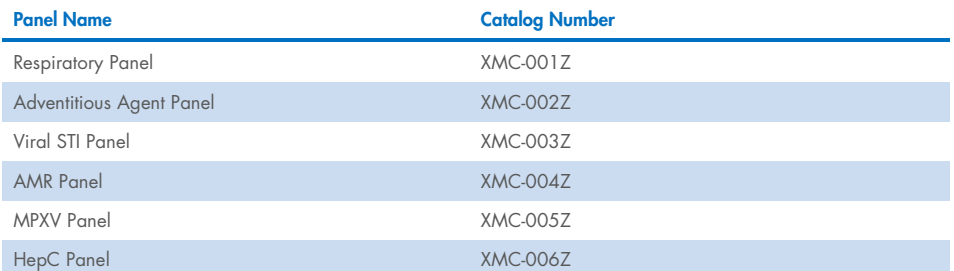

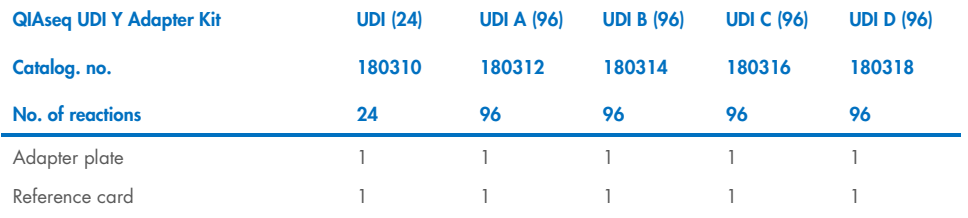

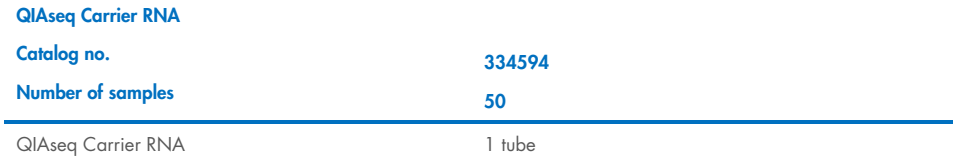

# <span id="page-8-0"></span>Shipping and Storage

The QIAseq xHYB Viral and Bacterial Library Kits are shipped in three boxes. Boxes 1 and 2 are shipped on dry ice or blue ice, and Box 3 is shipped on blue ice. Upon receipt, all the components in Boxes 1 and 2 should be stored immediately at –30°C to –15°C in a constant-temperature freezer. All the components in Box 3, the beads, and wash buffers should be stored immediately at 2–8°C. QIAseq xHYB MPXV Spike-in Panel or stand-alone Panel Box 1 is shipped on dry ice or blue ice, and Box 2 is shipped on blue ice. Upon receipt, all the components in Box 1 should be stored immediately at –30°C to –15°C in a constant-temperature freezer. All components in Box 2, the beads, and wash buffers should be stored immediately at 2–8°C.

# <span id="page-9-0"></span>Intended Use

The QIAseq xHYB Viral and Bacterial Library Kits are intended for molecular biology applications. These products are not intended for the diagnosis, prevention, or treatment of a disease.

All due care and attention should be exercised in the handling of the products. We recommend all users of QIAGEN® products to adhere to the NIH guidelines that have been developed for recombinant DNA experiments, or to other applicable guidelines.

# <span id="page-10-0"></span>Safety Information

When working with chemicals, always wear a suitable lab coat, disposable gloves, and protective goggles. For more information, please consult the appropriate safety data sheets (SDSs). These are available online in convenient and compact PDF format at www.qiagen.com/safety, where you can find, view, and print the SDS for each QIAGEN kit and kit component.

# <span id="page-11-0"></span>Quality Control

In accordance with QIAGEN's ISO-certified Quality Management System, each lot of the QIAseq xHYB Library Kit is tested against predetermined specifications to ensure consistent product quality.

# <span id="page-12-0"></span>**Introduction**

Microbial genomes and genes are highly diverse, and this is especially true of viral genomes. Viral genomes exhibit high diversity in morphology, genome size, and genomic organization, as they can be composed of DNA or RNA, and in the case of retroviruses, both. In addition, some viruses can exist as an episome or integrate into the host genome. Genome sizes for human viral pathogens can vary from a few thousand to several hundred thousand bases. Also, they can be organized in a single DNA or RNA molecule or can be segmented into several molecules as in Influenza, which contains 8 segments.

In addition to viral genomes, bacterial antimicrobial resistance genes are also highly diverse, reflecting the large number of antibiotic drug classes and mechanisms used for resistance. While deep sequencing is capable of detecting antimicrobial signatures, it lacks the sensitivity of targeted sequencing approaches.

There are several challenges to sequencing microbial genes or genomes. The targeted viral genome or bacterial gene may be present at low copy numbers especially relative to host and commensal genomes. Additionally, viral genomes and bacterial gene sizes are more than 1 order smaller than the host genome and/or the metagenome. This can lead to a very small proportion of reads allocated to the target, which reduces sensitivity in detection. Also, viral genomes have a relatively high mutation rate, which can limit the effectiveness of ampliconbased enrichment methods. This is due to SNPs from non-annotated strains or newly emerging strains that may prevent primer extension and amplicon generation. Amplicon-based targeted panels for either viral genomes or antimicrobial resistance genes are rarely comprehensive due to the high number of primer amplicon designs required. Finally, if a viral genome is integrated into the host-genome, which can occur in latent infection, this is refractory to standard 2 primer amplicon-based enrichment.

To address the challenges of sequencing microbial genes and genomes, hybrid capture panels have been developed to produce high quality microbial libraries. The hybrid capture panels are used with libraries that are generated after converting RNA to double-stranded cDNA, and then amplified and indexed using the QIAseq FX DNA Library Kit with Unique Dual Indexes (UDIs). Hybrid capture enriches for the target sequence while allowing tolerance for mismatches that may occur in non-annotated or emerging strains. In addition, hybrid capture allows the efficient targeting of a panel of viral genomes or bacterial genes since the number of probes can be scaled up in a cost-effective manner.

For sample extraction kits that utilize carrier RNA (QIAamp MinElute Virus Spin Kit, QIAamp Viral RNA Kits, QIAsymphony® DSP Virus/Pathogen Kit, and EZ1 DSP Virus Kit), we offer QIAseq carrier RNA. QIAseq carrier RNA does not interfere with library construction and will improve both targeted enrichment and sequencing quality of xHYB Viral Panels or Viral libraries. If using QIAseq carrier RNA for sample extraction, please see [Appendix D: Addition](#page-58-0)  [of QIAseq Carrier RNA to Buffer AL,](#page-58-0) page [59,](#page-58-0) for instructions.

# <span id="page-14-0"></span>Principle and procedure

The QIAseq xHYB panels utilizes a workflow that consists of library construction followed by hybrid capture for targeted enrichment of viral genomes or bacterial antimicrobial resistance (AMR).

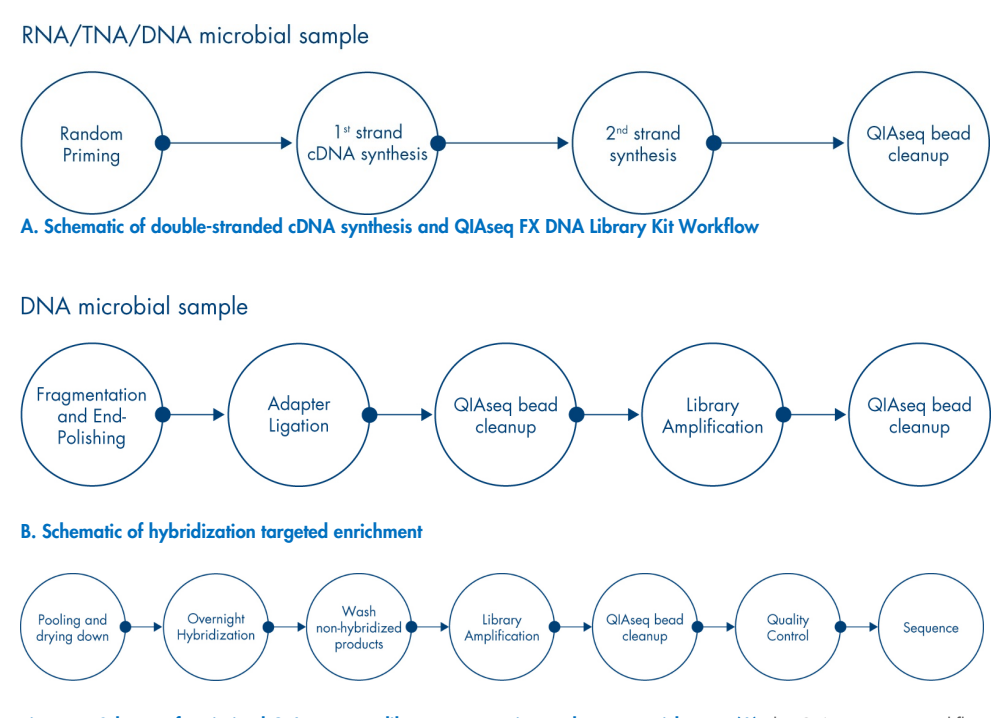

Figure 1. Scheme of optimized QIAseq xHYB library construction and target enrichment. (A) The QIAseq xHYB workflow illustrating the conversion of microbial RNA/TNA/DNA samples to double-stranded cDNA. After QIAseq bead cleanup, the double-stranded cDNA product is the template for the QIAseq FX DNA Library Kit. Alternatively, if starting with microbial DNA samples, the workflow can start with Fragmentation/end-polishing step. Excess adapters are removed by QIAseq bead cleanup. (B) The purified libraries are then pooled and concentrated by drying down. The dried-down libraries are hybridized with biotinylated probes overnight. After washing, library amplification and a QIAseq bead cleanup result in sequencing-ready libraries.

### Converting RNA into double-stranded cDNA

The QIAseq xHYB workflow begins with converting total RNA in the sample into cDNA. The reaction is flexible with regards to input RNA into the reverse transcription reaction as up to 5 µL of total RNA can be added. The reverse transcription product is then converted into double-stranded cDNA, which is then used as the input for QIAseq FX DNA Library construction, after a QIAseq bead cleanup.

#### QIAseq FX DNA Library construction

The purified cDNA product is converted to Illumina-compatible NGS libraries using the QIAseq FX DNA Library Kit. The QIAseq FX kit will also generate libraries from genomic DNA if the sample contains it (either as total nucleic acid or isolated genomic DNA). Purified doublestranded DNA products are enzymatically sheared, the fragmented DNA is end-repaired, and an "A" is added to the 3'-end. The product is ready for adapter ligation where Illuminaplatform–specific adapters are ligated to both ends of the DNA fragments. The adapters contain the necessary sequences to allow libraries to bind to the flow-cell for sequencing. Following adapter ligation, the libraries are purified using QIAseq Beads, which remove any free adapters. The libraries are then amplified to generate sufficient yields that will go into the hybrid capture reaction.

#### Hybrid capture targeted enrichment

The purified libraries are pooled with equal mass from each library. In addition, Enhanced Blocking Buffer is added to further prevent non-specific hybridization. The pooled libraries are then dried-down using a SpeedVac system, or alternatively, via QIAseq Beads. The drieddown pooled libraries are then resuspended and denatured. Meanwhile, in a separate tube, the QIAseq xHYB panel is mixed with Hybridization Mix and denatured. After both pooled libraries and QIAseq xHYB panel cool, the xHYB panel is added to the pooled libraries and this is placed overnight in a thermal cycler where the probes will hybridize to the targets. After overnight incubation, the biotinylated probes, along with any captured products, are bound to streptavidin-coated beads. The bound probes and streptavidin beads are washed to remove any unbound library fragments and the streptavidin-bound library is resuspended with Hyb Elute Buffer. A post-hybrid capture amplification is performed to convert single-stranded DNA into Illumina sequencer-compatible double-stranded libraries. A final QIAseq Beads purification is performed, and final libraries are ready for sequencing.

#### Next-generation sequencing

After the QIAseq xHYB Libraries have been quantified with the QIAseq Library Quant Array or Assay Kit, the libraries are compatible with Illumina NGS platforms including iSeq® 100, MiniSeq®, MiSeq®, NextSeq® 500/550, NextSeq® 1000/2000, HiSeq® 1000, HiSeq 1500, HiSeq 2000, HiSeq 2500, HiSeq 3000/4000, and NovaSeq® 6000. When using Illumina NGS systems, 149 bp paired-end reads are required.

Important: As a starting point, we recommend allocating 1M clusters per sample. [Table](#page-21-0)  [2](#page-21-0) describes the number of samples that can be multiplexed.

### Data analysis

A simplified downstream data analysis is available through QIAGEN's GeneGlobe® Data Analysis portal. This provides identification and quantification of either viral species or antimicrobial resistance genes detected in all any samples. A deeper analysis is available with CLC Genomics Workbench. In addition to identification, variants, phylogenetic trees, viral integration sites, etc. are generated for further analysis.

# <span id="page-17-0"></span>Equipment and Reagents to be Supplied by User

When working with chemicals, always wear a suitable lab coat, disposable gloves, and protective goggles. For more information, consult the appropriate safety data sheets (SDSs), available from the product supplier.

### Required products

- QIAseq FX DNA Library UDI Kit (QIAGEN, cat. no. 180477, 180479, 180480, 180481, or 180482)
- **Preferred Library Quantification Method:** qPCR instrument and QIAseq Library Quant System: GeneRead Library Quant Array (QIAGEN, cat. no. 333304) or QIAseq Library Quant Assay Kit (QIAGEN, cat. no. 333314)

### Consumables and reagents

- Nuclease-free pipette tips and tubes
- 1.5 mL LoBind<sup>®</sup> tubes (Eppendorf, cat. no. 022431021)
- PCR tubes (0.2 mL individual tubes or tubes strips) (VWR, cat. no. 20170-012 or 93001-118)
- Ice
- 100 % ethanol (ACS grade)
- Nuclease-Free Water

#### Laboratory equipment

- Single-channel pipettor
- Multichannel pipettor
- **•** Microcentrifuge
- Thermal cycler

#### Vortexer

 Magnet rack for 1.5 mL or 2 mL tubes (DynaMag-2 ThermoFisher Scientific 12321D or equivalent) or Magnetic separation rack for 96-well plates (DynaMag™-96 Side Magnet, ThermoFisher cat. no. 12331D or equivalent)

Note: if using Magnetic separation rack for 96-well plates, then DynaMag-2 (or equivalent) is also required for the streptavidin bead capture.

- Vacuum Concentrator (Thermo Fisher Scientific, SpeedVac Vacuum Concentrator System)
- Agilent<sup>®</sup> 2100 Bioanalyzer<sup>®</sup>: High Sensitivity DNA Kit (Agilent, cat. no. 5067-4626) or Agilent 4200 TapeStation®: High Sensitivity D1000 ScreenTape (Agilent, cat. no. 5067-5584)
- $\bullet$  Heat block that holds 1.5 mL tubes
- $\bullet$  Rotator that holds  $1.5$  mL tubes

# Target Catalog number Panel Monkeypox virus VR-3371D MPXV Human coronavirus 229E VR-740DQ Adventitious Agent, Respiratory HPV-16 45113D Adventitious Agent, STI Severe acute respiratory syndrome-related coronavirus 2 VR-1986D Adventitious Agent, Respiratory HBV (integrated into human genome) CRL-2235D Adventitious Agent, STI Klebsiella pneumoniae BAA-1706D-5 AMR Staphylococcus aureus 700699D-5 AMR

#### Table 1. Optional positive nucleic acid controls from ATCC

# <span id="page-19-0"></span>Important Notes

# General precautions

- Use good laboratory practices to minimize cross-contamination of nucleic acid products.
- Always use PCR tubes, microcentrifuge tubes, and pipette tips that are certified sterile, DNase-free, and RNase-free.
- Before starting, wipe down work area and pipettes with an RNase and DNA cleaning product such as RNase Away® (Molecular Bio-Products, Inc., San Diego, CA) or LookOut® DNA Erase (Sigma-Aldrich).
- For consistent library construction and hybridization reactions, ensure that the thermal cycler used in this protocol is in good working order and has been calibrated according to the manufacturer's specifications.
- Please read the entire protocol before beginning. Take note of the required product, notes, recommendations, and stopping points.
- Recommended library quantification method: QIAGEN's QIAseq Library Quant Assay Kit (QIAGEN, cat. no. 333314) or GeneRead Library Quant Array (QIAGEN, cat. no. 333304), which contains laboratory-verified forward and reverse primers together with a DNA standard, is highly recommended for accurate quantification of the prepared QIAseq xHYB libraries.
- $\bullet$  Indexing recommendations:

Sample multiplexing is one of the most important NGS tools for increasing throughput and reducing costs. It works by combining multiple samples to be processed together in a single sequencing run; as a consequence, sequencing reads need to be demultiplexed by reassigning each single read to its original source library. This is facilitated by the integration of index sequences into the individual adapter molecules. Use different sample indexes for all samples. This is achieved using the QIAseq UDI Y-Adapters to generate QIAseq xHYB libraries. The QIAseq FX DNA Library adapters are described in [Appendix](#page-59-0)  [E: QIAseq Dual-Index Y-Adapters,](#page-59-0) page [60.](#page-59-0)

# <span id="page-20-0"></span>Protocol: Converting RNA to Double-Stranded cDNA

### Important points before starting

- Use high quality RNA/TNA/DNA samples.
- A range of 10−100 ng of RNA/TNA/DNA is recommended as input into the random priming reaction. If viral nucleic acids were extracted with carrier RNA, simply use a fixed volume (1-5 µL).
- Ensure reactions are thoroughly mixed, as well as prepared and incubated at the recommended temperatures.
- 80% ethanol should be freshly prepared using Nuclease-Free Water and mixed thoroughly by vortexing.
- Before cleanup, ensure that the QIAseq Beads have been equilibrated to room temperature for 30 minutes.

Note: QIAseg Beads need to be homogenous. Thoroughly resuspend the beads immediately before use and process the beads quickly. If a delay in the protocol occurs, simply vortex the beads again.

 Pre-program the thermal cyclers. For increased speed and convenience, all incubation steps of the protocol can be preprogrammed and saved in advanced. Additionally, the program can be started and paused while setting-up the reaction.

# Double-stranded cDNA synthesis

1. Thaw reagents and samples on ice. Once reagents are thawed, mix buffers thoroughly by quick vortexing to avoid any localized concentrations. Briefly spin down vortexed reagents.

2. On ice, add up to 5 µL of RNA, TNA, or DNA sample per well. Add each of the remaining components in [Table 2](#page-21-0) for each sample. Mix well by pipetting up and down 10 times and then spin down briefly.

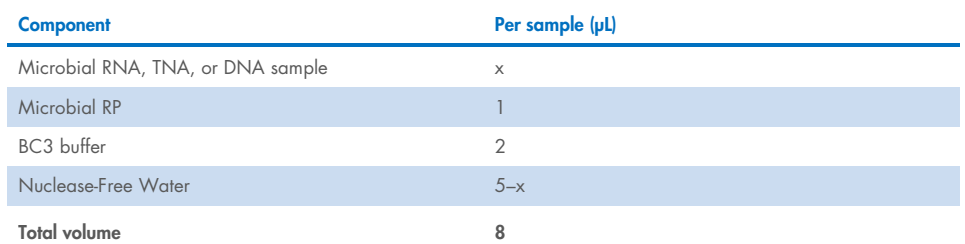

#### <span id="page-21-0"></span>Table 2. Preparation of random priming reaction

3. Incubate the reactions in a thermal cycler as described in [Table 3.](#page-21-1)

#### <span id="page-21-1"></span>Table 3. Random priming reaction

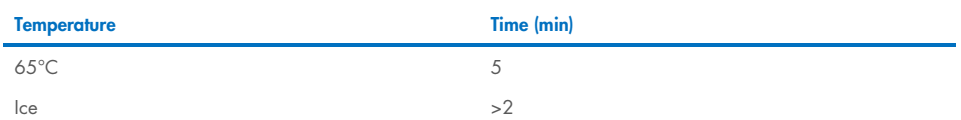

- 4. Remove the tubes/plate from the thermal cycler and briefly centrifuge.
- 5. On ice, add the components in [Table 4](#page-21-2) to each sample. Mix well by pipetting up and down 10 times and spin down briefly.

#### <span id="page-21-2"></span>Table 4. First strand synthesis

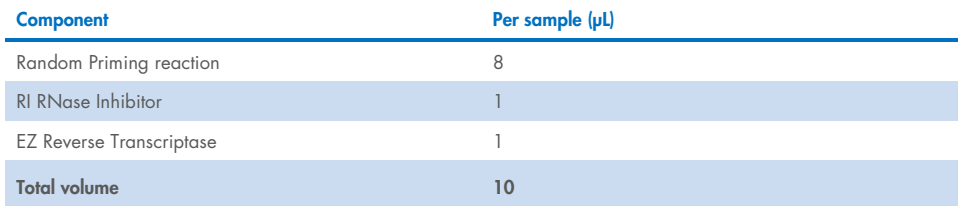

#### 6. Incubate the reactions in a thermal cycler as described in [Table 5.](#page-22-0)

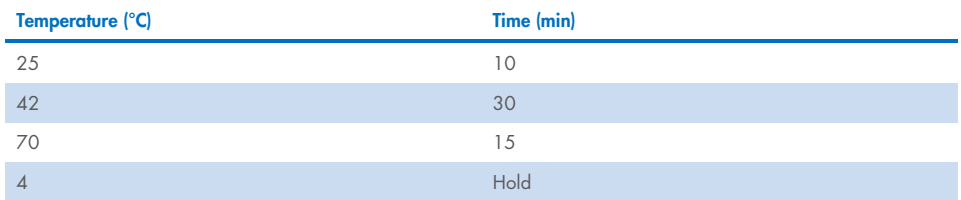

#### <span id="page-22-0"></span>Table 5. First strand synthesis reaction

- 7. Remove the tubes/plate from the thermal cycler and briefly centrifuge.
- 8. On ice, add the components in [Table 6](#page-22-1) to each sample. Mix well by pipetting up and down 10 times and spin down briefly.

#### <span id="page-22-1"></span>Table 6. Second strand synthesis

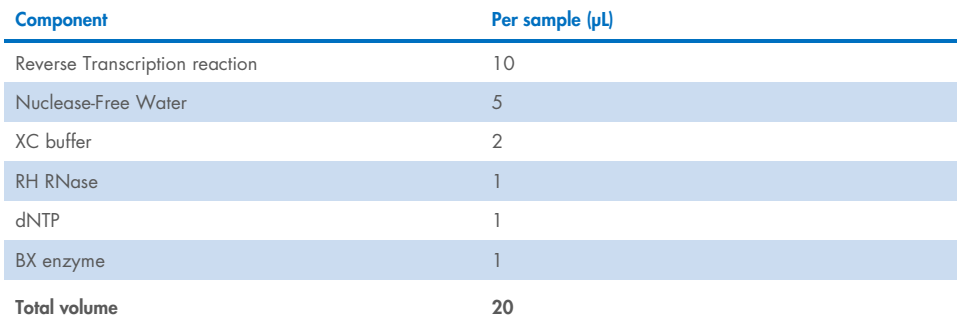

#### 9. Incubate the reactions in a thermal cycler as described in [Table 7.](#page-23-0)

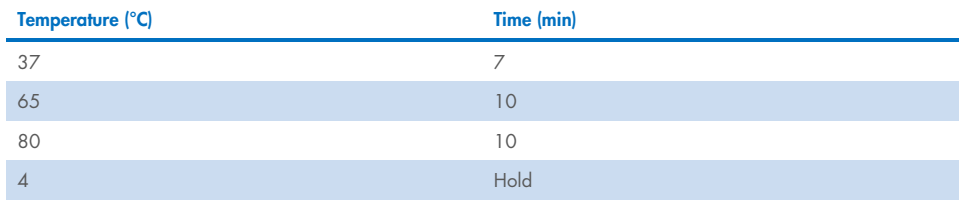

#### <span id="page-23-0"></span>Table 7. Second strand synthesis reaction

### Cleanup after second strand synthesis with QIAseq Beads

- 1. Add 30 µL H<sub>2</sub>O to each second strand reaction.
- 2. Add 65 μL (1.3x) QIAseq Beads to each sample. Mix by pipetting up and down 10 times and then briefly centrifuge.
- 3. Incubate for 5 min at room temperature.
- 4. Place the tubes/plate on a magnetic rack for 5 min. After the solution has cleared, carefully remove, and discard the supernatant without disturbing the beads.

Note: Keep the beads on the magnetic stand while handling the supernatant and during the washing steps.

Important: Do not discard the beads as they contain the DNA of interest.

- 5. Add 200 µL 80% ethanol while it is on the magnetic rack/plate. Rotate the tube (3 times) or move the plate side to side in the 2 positions of the magnet to wash the beads. Carefully remove and discard the wash.
- 6. Repeat the ethanol wash in step 5.

Important: Completely remove all traces of ethanol after the second wash. To do this, briefly centrifuge (1 s) and return the tubes or plate to the magnetic stand. Remove the ethanol first with a 200 μL pipette, and then use a 10 μL pipette to remove any residual ethanol.

7. With the tubes/plate still on the magnet, air-dry at room temperature for 2–5 min (up to 15 min when using a plate).

Note: Visually inspect that the pellet is dry. When dry, the beads should lose its shiny appearance. Overdrying of beads may result in lower DNA recovery.

- 8. Elute the DNA by resuspending in 18.25 µL Nuclease-Free Water. Remove tubes from magnetic rack and mix well by pipetting. Incubate for 1–2 min at room temperature. Place a tube or plate on the magnetic rack until the solution is clear.
- 9. Transfer 15.75 µL of the supernatant to a new PCR tube or plate.

# <span id="page-25-0"></span>Protocol: QIAseq FX DNA Library Kit

The reagents required for this protocol are found in the QIAseq FX DNA Library Kit. This protocol describes the FX reaction for single-tube fragmentation, end-repair, and A-addition.

If sample only contains DNA, then the protocol can start with QIAseq FX DNA Library Kit [\(Table 8\).](#page-26-0)

#### Important points before starting

- Ensure input DNA is in water, 10 mM Tris, or QIAGEN's Buffer EB. If input DNA is in 1x TE, please remove EDTA from the DNA by following the protocol in Appendix A.
- Ensure reactions are thoroughly mixed, as well as prepared and incubated at the recommended temperatures.
- Pre-program thermal cyclers. For increased speed and convenience, all incubation steps of the protocol can be preprogrammed and saved in advanced. Additionally, the program can be started and paused while setting-up the reaction.

### Fragmentation, end-repair, and A-addition

#### Procedure

- 1. Thaw reagents on ice. Once reagents are thawed, mix buffers thoroughly by quick vortexing to avoid any localized concentrations. Briefly spin down vortexed reagents before use.
- 2. Program a thermal cycler according to [Table 8](#page-26-0) and pause the program at the 4°C step.

#### <span id="page-26-0"></span>Table 8. Fragmentation reaction

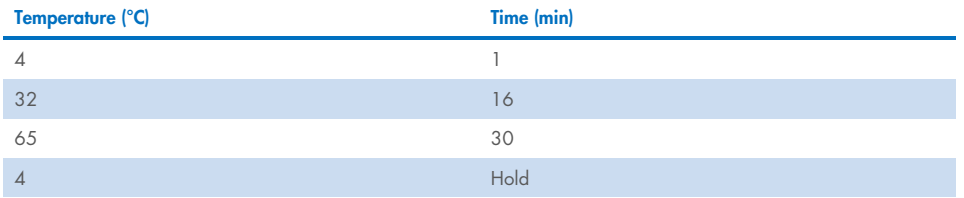

3. On ice, add the following components in [Table 9](#page-26-1) to each cleaned-up second strand product. Mix well by pipetting up and down 15 times and spin down.

#### <span id="page-26-1"></span>Table 9. Fragmentation reaction setup for samples from second strand synthesis

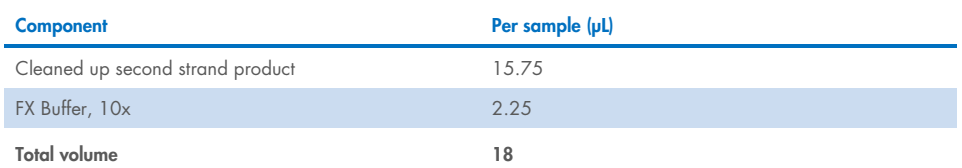

#### Table 10. Alternative fragmentation setup

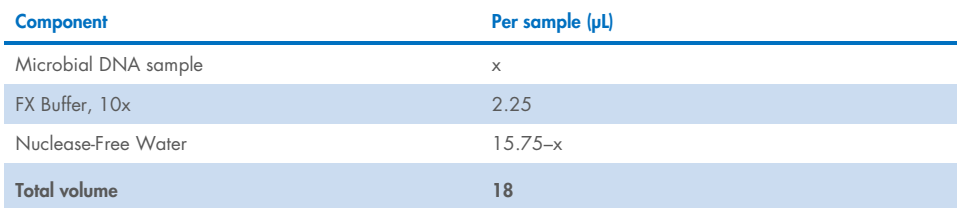

 Fragmentation reaction setup for samples that only contain DNA and did not underg[o Protocol: Converting RNA to](#page-20-0)  [Double-Stranded cDNA.](#page-20-0) 

- 4. Add 4.5 µL FX Enzyme Mix to each reaction and mix well by pipetting up and down 15 times. It is critical to keep the reactions on ice during the reaction setup.
- 5. Briefly spin down the PCR tubes/plate and immediately transfer to the pre-chilled thermal cycler (4°C). Resume the cycling program.

6. When the thermal cycler is complete and the sample block has returned to  $4^{\circ}$ C, remove the samples and immediately place them on ice.

## Adapter ligation

### Notes before starting

- UPH Ligation Buffer replaces DNA Ligation Buffer, 5x, that is supplied in the QIAseq FX Library Kit.
- The UDI adapter barcode sequences used in the QIAseq FX DNA Library Kit 96-plex adapter plate, as well as the layout of the 96-plex and 24-plex single use adapter plates, are described in [Appendix C: Overamplification of Libraries,](#page-57-0) page [58.](#page-57-0)
- 80% ethanol should be freshly prepared using Nuclease-Free Water and mixed thoroughly by vortexing.
- Before cleanup, ensure that the QIAseq Beads have been equilibrated to room temperature for 30 minutes.
- **Important:** QIAseq Beads need to be homogenous. Thoroughly resuspend the beads immediately before use and process the beads quickly. If a delay in the protocol occurs, simply vortex the beads again.
- Pre-program thermal cyclers. For increased speed and convenience, all incubation steps of the protocol can be preprogrammed and saved in advanced. Additionally, the program can be started and paused while setting-up the reaction.

#### Procedure

- 1. Remove the protective adapter plate lid, pierce the foil seal for each adapter well to be used, and transfer 2.5 μL from one DNA adapter well to each 50 μL sample from the previous protocol. Track the barcodes from each adapter well used for each sample.
- 2. Replace the adapter plate lid and freeze unused adapters. The adapter plate is stable for a minimum of 10 freeze–thaw cycles.

Important: Only use 1 single adapter per ligation reaction. Do not reuse adapter wells once the foil seal has been pierced.

3. Prepare ligation reaction following [Table 11.](#page-28-0) On ice, add the following components to each sample. Mix well by pipetting up and down 15 times and spin down.

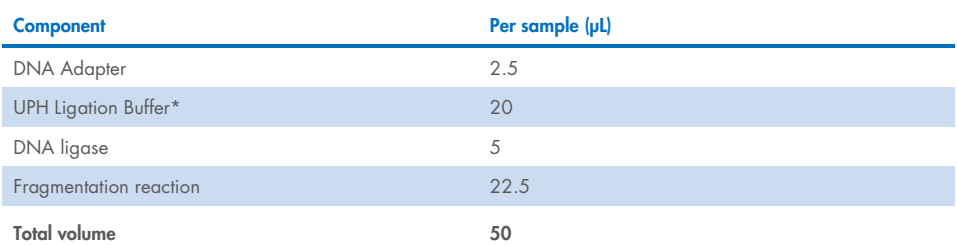

#### <span id="page-28-0"></span>Table 11. Ligation setup

\* This replaces the DNA Ligation Buffer, 5x, from the QIAseq FX kit.

- 4. Incubate the reactions in a thermal cycler at 20°C for 15 min. Important: Do not use heated lid.
- 5. Proceed immediately to adapter ligation cleanup.

### Cleanup after adapter ligation with QIAseq Beads

#### Procedure

- 1. Add 50 µL Nuclease-free Water to the ligation reaction.
- 2. Add 90 μL (0.9x) QIAseq Beads to each sample. Mix by pipetting up and down 10 times and then briefly centrifuge.
- 3. Incubate for 5 min at room temperature.
- 4. Place the tubes/plate on a magnetic rack for 5 min. After the solution has cleared, carefully remove, and discard the supernatant without disturbing the beads.

Note: Keep the beads on the magnetic stand while handling the supernatant and during the washing steps.

Important: Do not discard the beads as they contain the DNA of interest.

- 5. Add 200 µL 80% ethanol while it is on the magnetic rack/plate. Rotate the tube (3 times) or move the plate side to side in the 2 positions of the magnet to wash the beads. Carefully remove and discard the wash.
- 6. Repeat the ethanol wash in step 5.

Important: Completely remove all traces of ethanol after the second wash. To do this, briefly centrifuge (1 s) and return the tubes or plate to the magnetic stand. Remove the ethanol first with a 200 μL pipette, and then use a 10 μL pipette to remove any residual ethanol.

7. With the tubes/plate still on the magnet, air-dry at room temperature for 2–5 min (up to 15 min when using a plate).

Note: Visually inspect that the pellet is dry. When dry, the beads should lose its shiny appearance. Overdrying of beads may result in lower DNA recovery.

- 8. Elute the DNA by resuspending in 52.5 µL Nuclease-Free Water. Remove tubes from magnetic rack and mix well by pipetting. Incubate for 1–2 min at room temperature. Place a tube or plate on the magnetic rack until the solution is clear.
- 9. Transfer 50 µL of the supernatant to a new PCR tube or plate.
- 10. Add 55 μL (1.1x) QIAseq Beads to each sample. Mix by pipetting up and down 10 times and then briefly centrifuge.
- 11. Incubate for 5 min at room temperature.
- 12. Place the tubes/plate on a magnetic rack for 5 min. After the solution has cleared, carefully remove, and discard the supernatant without disturbing the beads.

Note: Keep the beads on the magnetic stand while handling the supernatant and during the washing steps.

Important: Do not discard the beads as they contain the DNA of interest.

- 13. Add 200 µL 80% ethanol while it is on the magnetic rack/plate. Rotate the tube (3 times) or move the plate side to side in the 2 positions of the magnet to wash the beads. Carefully remove and discard the wash.
- 14. Repeat the ethanol wash in step 13.

Important: Completely remove all traces of ethanol after the second wash. To do this, briefly centrifuge (1 s) and return the tubes or plate to the magnetic stand. Remove the ethanol first with a 200 μL pipette, and then use a 10 μL pipette to remove any residual ethanol.

15. With the tubes/plate still on the magnet, air-dry at room temperature for 2–5 min (up to 15 min when using a plate).

Note: Visually inspect that the pellet is dry. When dry, the beads should lose its shiny appearance. Overdrying of beads may result in lower DNA recovery.

- 16. Elute the DNA by resuspending in 25 µL Nuclease-Free Water. Remove tubes from magnetic rack and mix well by pipetting. Incubate for 1–2 min at room temperature. Place a tube or plate on the magnetic rack until solution is clear.
- 17. Transfer 22.5 µL of the supernatant to a new PCR tube or plate.

### Library amplification

#### Notes before starting

- Thaw QIAseq HiFi PCR Master Mix, Primer Mix, and Lib Amp Blocker on ice. Once reagents are thawed, mix them thoroughly by quick vortexing to avoid any localized concentrations.
- Always start with the cycling conditions specified in this protocol. The cycling has been optimized for use with QIAseq HiFi PCR Master Mix for even and high-fidelity amplification of sequencing libraries.
- 80% ethanol should be freshly prepared using Nuclease-Free Water and mixed thoroughly by vortexing.
- Before cleanup, ensure that the QIAseq Beads have been equilibrated to room temperature for 30 minutes.
- **Important:** QIAseq Beads need to be homogenous. Thoroughly resuspend the beads immediately before use and process the beads quickly. If a delay in the protocol occurs, simply vortex the beads again.
- Pre-program thermal cyclers. For increased speed and convenience, all incubation steps of the protocol can be preprogrammed and saved in advanced. Additionally, the program can be started and paused while setting-up the reaction.

#### Procedure

1. Prepare a reaction mix according to [Table 12.](#page-31-0) On ice, add the following components to each sample. Mix well by pipetting up and down 10 times and spin down.

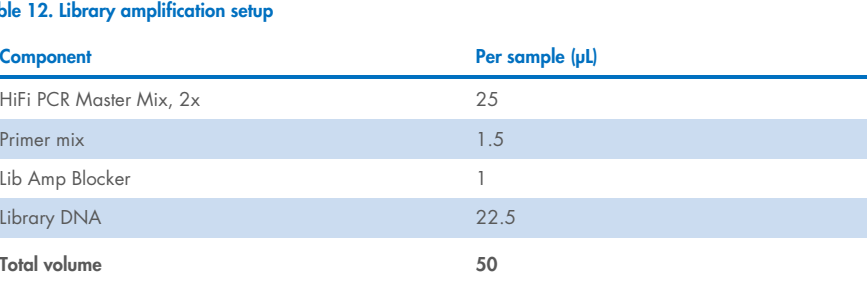

#### <span id="page-31-0"></span>Table 12. Library amplification setup

2. Transfer the PCR tube or plate to the thermocycler and start the program according to [Table 13.](#page-32-0)

#### <span id="page-32-0"></span>Table 13. Library amplification cycling conditions

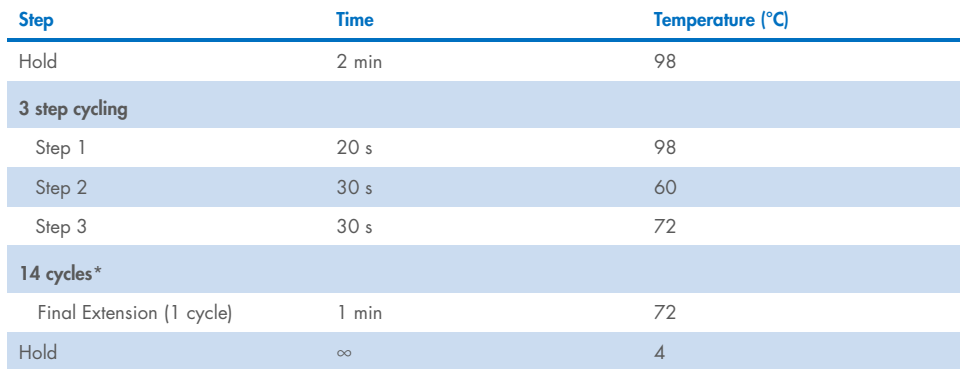

\* A total of 14 cycles is recommended when starting as it will yield sufficient library for hybrid capture pooling for most sample types. However, this can be adjusted depending on initial input amount. For example, if overamplification is a concern, then the number of cycles can be reduced. Alternatively, if not enough library is generated for pooling, then the number of cycles can be increased.

### Cleanup after library amplification with QIAseq Beads

- 1. Add 55 μL (1.1x) QIAseq Beads to each sample. Mix by pipetting up and down 10 times and then briefly centrifuge.
- 2. Incubate for 5 min at room temperature.
- 3. Place the tubes/plate on a magnetic rack for 5 min. After the solution has cleared, carefully remove, and discard the supernatant without disturbing the beads.

Note: Keep the beads on the magnetic stand while handling the supernatant and during the washing steps.

Important: Do not discard the beads as they contain the DNA of interest.

- 4. Add 200 µL 80% ethanol while it is on the magnetic rack/plate. Rotate the tube (3 times) or move the plate side to side in the 2 positions of the magnet to wash the beads. Carefully remove and discard the wash.
- 5. Repeat the ethanol wash in step 4.

**Important:** Completely remove all traces of ethanol after the second wash. To do this, briefly centrifuge (1 s) and return the tubes or plate to the magnetic stand. Remove the ethanol first with a 200 μL pipette, and then, use a 10 μL pipette to remove any residual ethanol.

6. With the tubes/plate still on the magnet, air-dry at room temperature for 2–5 min (up to 15 min when using a plate).

Note: Visually inspect that the pellet is dry. When dry, the beads should lose its shiny appearance. Overdrying of beads may result in lower DNA recovery.

- 7. Elute the DNA by resuspending in 27.5 µL Nuclease-Free Water. Remove the tubes from magnetic rack and mix well by pipetting. Incubate for 1–2 min at room temperature.
- 8. Transfer 25 µL of the supernatant to a new PCR tube or plate.
- 9. Assess the quality of the library using a capillary electrophoresis device such as QIAGEN QIAxcel® or Agilent Bioanalyzer. If the libraries are overamplified, then a spectrophotometric (QIAxpert® or Nanodrop) measurement is recommended to determine library concentration.
- 10. Proceed to ["Protocol: Hybrid Capture and Wash"](#page-34-0). Alternatively, the completed libraries can be stored at –30°C to –15°C in a constant temperature- freezer.

# <span id="page-34-0"></span>Protocol: Hybrid Capture and Wash

# <span id="page-34-1"></span>Pool libraries and overnight hyb capture reaction

### Important points before starting

- Ensure reactions are thoroughly mixed, as well as prepared and incubated at the recommended temperatures.
- Pre-program thermal cyclers. For increased speed and convenience, all incubation steps of the protocol can be preprogrammed and saved in advanced. Additionally, the program can be started and paused while setting up the reaction.
- Thaw the QIAseq xHYB Probe Set, Enhanced Blocking Buffer, One-4-All Blocking Oligos, and One-4-All Blocking Solution on ice, and then, pulse vortex and pulse-spin.
- To immediately proceed to hybridization after library pool dry-down, equilibrate the Vapor-Lock reagent to room temperature, and heat the Hybridization Solution to 65°C for 10 min or until all precipitate is dissolved, before pool evaporation is complete. Alternatively, the dried library pool can be stored at  $-30^{\circ}$ C to  $-15^{\circ}$ C for up to 3 days.
- For each hyb capture pool, a QIAseq probe panel/hybridization mix are prepared in a 1.5 mL LoBind tube. For each each hyb capture pool, the dried-down libraries/One-4-All Blocking Solution/One-4-All Blocking Oligos are prepared in a separate tube. After both tubes are finished incubating at RT/23°C, they are combined.
- While a Speed-Vac is recommended to dry down the libraries, if one is not available, then follow [Appendix B: Replacing Speed-Vac Concentration with QIAseq Beads](#page-55-0) to concentrate the libraries before hybridization.

### Procedure

1. Add 375 ng of each library (4 libraries per pool) for a total of 1500 ng per pool to a 1.5 mL LoBind tube. Add 3.5 µL of Enhanced Blocking Buffer per pool. Use multiple tubes if performing multiple hybridization reactions.

Note: If total library yield is less than 375 ng, then it is possible to decrease amount of library to a minimum of 125 ng per library. It is recommended to add equal amounts of library in a pool. Decreasing input amount may lead to lower diversity.

2. Completely evaporate all liquid content of the library pool by using a SpeedVac system (or a similar evaporator device). If needed, accelerate the evaporation of larger volumes by setting the temperature to 60°C.

Note: Proceed to [Appendix B: Replacing Speed-Vac Concentration with QIAseq Beads](#page-55-0) if performing library pool concentration via QIAseq Beads.

- 3. When evaporation of the library pool is complete, place the dried library pool on ice and proceed to step 4 (Hybridization Mix/QIAseq probe panel). Alternatively, the dried library pool can be stored at –30°C to –15°C for up to 3 days.
- 4. If not previously done so, heat the Hybridization Mix to 65°C for 10 min or until precipitate is dissolved, then let cool to RT for 5 min. In addition, equilibrate Vapor-Lock to room temperature.
- 5. For each library pool, prepare the Hybridization Mix/QIAseq probe panel in a separate PCR tube by following [Table 14.](#page-35-0)

#### <span id="page-35-0"></span>Table 14. QIAseq probe prep

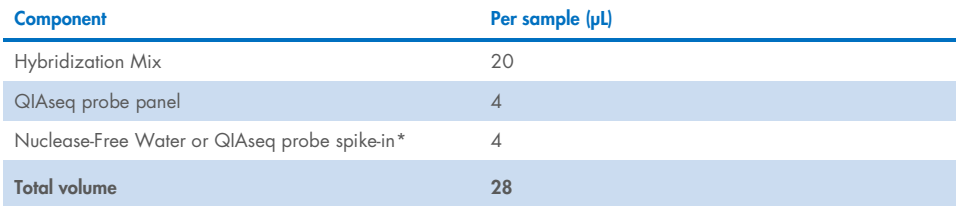

\*Nuclease-Free Water can be replaced with a QIAseq probe spike-in panel, for example, MPXV spike-in Panel.
6. Incubate the Hybridization Mix/QIAseq probe panel in a thermal cycler by following [Table 15.](#page-36-0)

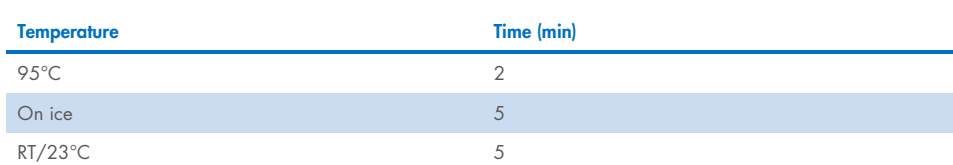

#### <span id="page-36-0"></span>Table 15. QIAseq probe prep reaction

7. While the Hybridization Mix/QIAseq probe prep is cooling, completely resuspend the dried-down libraries from step 3 by adding components according to [Table 16.](#page-36-1) Mix well by pipetting up and down and/or vortex and briefly centrifuge.

Note: This step should be performed concurrently (or as close as possible) with steps 5 and 6. Alternatively, resuspension of the dried-down libraries can be performed as soon as evaporation of the libraries is complete (step 3) then placed on ice until needed.

#### <span id="page-36-1"></span>Table 16. Resuspension of dried-down library

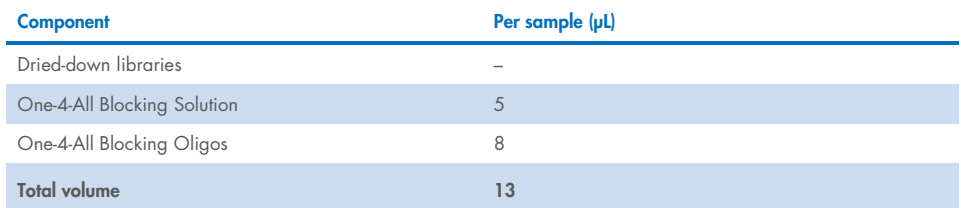

## 8. Transfer contents to a new PCR tube.

9. Incubate the resuspended libraries in a thermal cycler by following [Table 17.](#page-37-0)

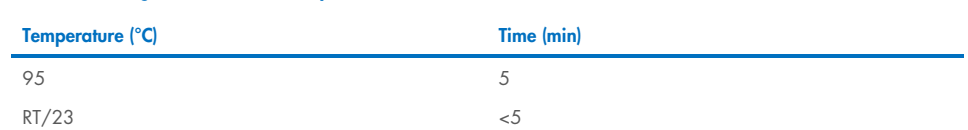

<span id="page-37-0"></span>Table 17. Blocking of dried-down library reaction

- 10. Carefully mix Hybridization Mix/QIAseq Probe Panel solution (from step 6) by pipetting up and down then add entire contents to resuspended library (from step 9).
- 11. Add 30 µL of Vapor-Lock and carefully mix by gently pipetting up and down. Briefly spin down.
- 12. Incubate hybridization reaction at 70°C for 16 h in a thermal cycler with heated lid at  $8.5^{\circ}$ C.

# Preparing streptavidin beads

# Important points before starting

- Inspect Binding Buffer, Wash Buffer 1, and Wash Buffer 2 for any precipitate.
- If precipitate is observed, heat buffer at 48°C until all precipitate is dissolved into solution.
- Prepare 450 μL of Wash Buffer 1 for each Hybridization Reaction and preheat to 60°C.
- Prepare 650 μL of Wash Buffer 2 for each Hybridization Reaction, and preheat to 48°C.
- Equilibrate Streptavidin Binding Beads and DNA Purification Beads to room temperature for at least 30 min.
- Thaw Hyb Elute Buffer on ice. Once buffer is thawed, mix by pulse-vortexing to avoid any localized concentrations. Briefly spin down vortexed reagents before use.

## Procedure

- 1. For each hybridization reaction, add 100 μL of Streptavidin Binding Beads to a clean 1.5 mL LoBind tube.
- 2. For each hybridization reaction, add 200 uL of Binding Buffer to the tube and mix by pipetting.
- 3. Place tube on magnetic stand for 1 min. Discard supernatant.
- 4. Repeat wash (steps 2 and 3) two additional times.
- 5. Add 200 µL of Binding Buffer to the tube and resuspend by vortexing.

# Binding and washing of hybridized targets to streptavidin beads

1. After hybridization reaction is complete and while tubes are still in thermal cycler at 70°C, swiftly transfer full volume of hybridization reaction including Vapor-Lock to corresponding tube of streptavidin beads. Mix well by pipetting up and down.

Important: Do not let hybridization reaction cool before transferring to streptavidin beads by keeping PCR tube containing the hybridization reaction the in thermal cycler during transfer.

2. Mix tube containing hybridization reaction and streptavidin beads for 30 min at RT on a shaker, rocker, or rotator so that the solution remains homogenized.

Note: Aggressive mixing is not required. Do not vortex.

- 3. Briefly centrifuge the tube to collect all the liquid to the bottom of the tube.
- 4. Place the beads on a magnetic stand for 1 min or until solution is clear. Carefully discard supernatant with the Vapor-Lock without disturbing the beads.
- 5. Remove the tube from the magnetic stand and add 200 µL of preheated 60°C Wash Buffer 1. Mix by pipetting up and down and briefly centrifuge. Transfer contents to a new 1.5 mL LoBind tube.

Note: Place Wash Buffer 1 back at 60°C until needed for further washes.

- 6. Place the tube on a magnetic stand for 1 min or until the solution is clear. Discard the clear supernatant without disturbing the pellet.
- 7. Repeat wash 1 (steps 5 to 7) one time.
- 8. Remove the tube from the magnetic stand and add 200 µL of preheated 48°C Wash Buffer 2. Mix by pipetting up and down and briefly centrifuge.
- 9. Incubate at 48°C for 5 min. Pulse spin down.

Note: Place Wash Buffer 2 back at 48°C until needed for further washes.

- 10. Place the tube on the magnetic stand for 1 min. Discard the clear supernatant without disturbing the pellet.
- 11. Repeat wash (steps 8–11) two additional times for total of three washes.
- 12. Briefly centrifuge the tube and remove all remaining liquid using a 10 µL pipette tip without disturbing the beads.

Important: Do not allow the beads to dry.

- 13. Immediately add 50 µL Hyb Elute Buffer and mix by pipetting up and down.
- 14. Transfer 23.5 µL of Hyb Elute Buffer bead slurry to a new PCR tube.
- 15. Proceed directly to ["Post-capture library amplification"](#page-39-0). Alternatively, the resuspended Hyb Elute Buffer bead slurry can be stored at –30°C to –15°C in a constant-temperature freezer.

# <span id="page-39-0"></span>Post-capture library amplification

## Important points before starting

- 80% ethanol should be freshly prepared using Nuclease-Free Water and mixed thoroughly by vortexing.
- Before cleanup, ensure that the QIAseq Beads have been equilibrated to room temperature for 30 minutes.
- Note: QIAseq Beads need to be homogenous. Thoroughly resuspend the beads immediately before use and process the beads quickly. If a delay in the protocol occurs, simply vortex the beads again.
- Preprogram thermal cyclers. For increased speed and convenience, all incubation steps of the protocol can be preprogrammed and saved in advanced. Additionally, the program can be started and paused while setting up the reaction.
- Thaw Post Hybrid-Capture PCR Mix and Primer Mix Illumina Library Amplification on ice. Once reagents are thawed, mix by pulse-vortexing to avoid any localized concentrations. Briefly spin down vortexed reagents before use.

## Procedure

1. Prepare a reaction mix according to [Table 18.](#page-40-0) On ice, add the following components to each sample. Mix well by pipetting up and down 10 times and spin down.

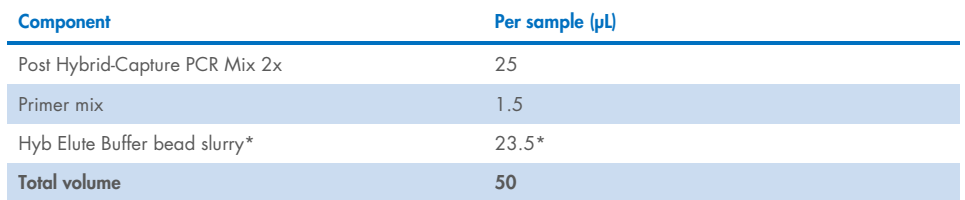

#### <span id="page-40-0"></span>Table 18. Post Hybrid-Capture Amplification

\* Save the remaining Hyb Elute Buffer bead slurry in case the post-capture amplification needs to be repeated.

2. Perform library amplification in a thermal cycler by following [Table 19.](#page-41-0)

#### <span id="page-41-0"></span>Table 19. Post Hybrid-Capture amplification cycling conditions

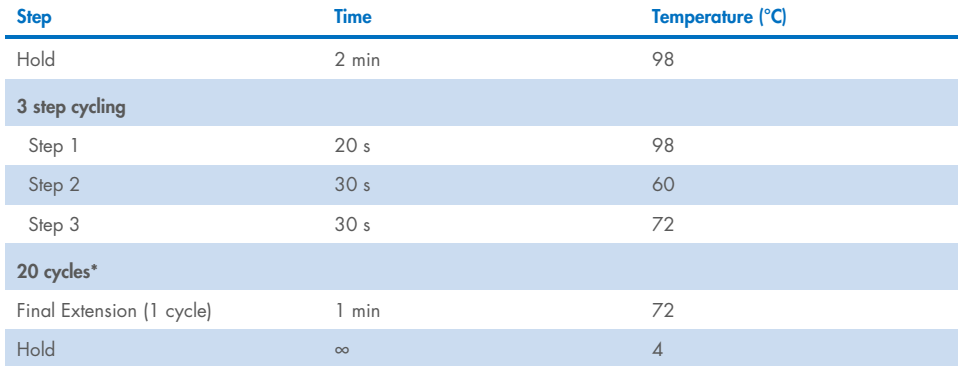

\* For most hybrid capture pools, 20 cycles will generate sufficient library. There is sufficient Hyb Elute Buffer bead slurry to perform an additional Post Hybrid-Capture amplification if there is no sufficient library for sequencing (suggest 23–25 cycles) or if there is extensive overamplification (suggest 14–17 cycles).

# Cleanup of library amplification with QIAseq Beads

## Procedure

- 1. Add 55 μL (1.1x) QIAseq Beads to each sample. Mix by pipetting up and down 10 times and then briefly centrifuge.
- 2. Incubate for 5 min at room temperature.
- 3. Place the tubes/plate on a magnetic rack for 5 min. After the solution has cleared, carefully remove, and discard the supernatant without disturbing the beads.

Note: Keep the beads on the magnetic stand while handling the supernatant and during the washing steps.

Important: Do not discard the beads as they contain the DNA of interest.

- 4. Add 200 µL 80% ethanol while it is on the magnetic rack/plate. Rotate the tube (3 times) or move the plate side to side in the 2 positions of the magnet to wash the beads. Carefully remove and discard the wash.
- 5. Repeat the ethanol wash in step 4.

Important: Completely remove all traces of ethanol after the second wash. To do this, briefly centrifuge (1 s) and return the tubes or plate to the magnetic stand. Remove the ethanol first with a 200 μL pipette, and then use a 10 μL pipette to remove any residual ethanol.

6. With the tubes/plate still on the magnet, air-dry at room temperature for 2–5 min (up to 15 min when using a plate).

Note: Visually inspect that the pellet is dry. When dry, the beads should lose its shiny appearance. Overdrying of beads may result in lower DNA recovery.

- 7. Elute the DNA by resuspending in 25 µL Nuclease-Free Water. Remove tubes from magnetic rack and mix well by pipetting. Incubate for 1–2 min at room temperature.
- 8. Transfer 22.5 µL of the supernatant to a new PCR tube or plate.
- 9. Proceed to ["Protocol: Library QC and Quantification"](#page-43-0). Alternatively, the completed libraries can be stored at –30°C to –15°C in a constant temperature freezer.

# <span id="page-43-0"></span>Protocol: Library QC and Quantification

This protocol determines the quality and quantity of each xHYB library.

# Important points before starting

- A portion of either the xHYB post-capture library is the starting material for the library QC and quantification. When not in use, the xHYB post-capture library should be stored on ice.
- Library QC involves use of an Agilent® 2100 Bioanalyzer, TapeStation, or similar capillary electrophoresis device.
- Library quantification involves use of QIAGEN's QIAseq Library Quant System: QIAseq Library Quant Array Kit (cat. no. 333304) or QIAseq Library Quant Assay Kit (cat. no. 333314).

# Library QC (capillary electrophoresis)

- 1. Analyze 1 µL of the xHYB post-capture library on a capillary electrophoresis device according to the manufacturer's instructions. A typical xHYB post-capture library is shown in [Figure 2](#page-44-0) (see next page).
- 2. Proceed to ["Determining library concentration"](#page-45-0), page [46.](#page-45-0)

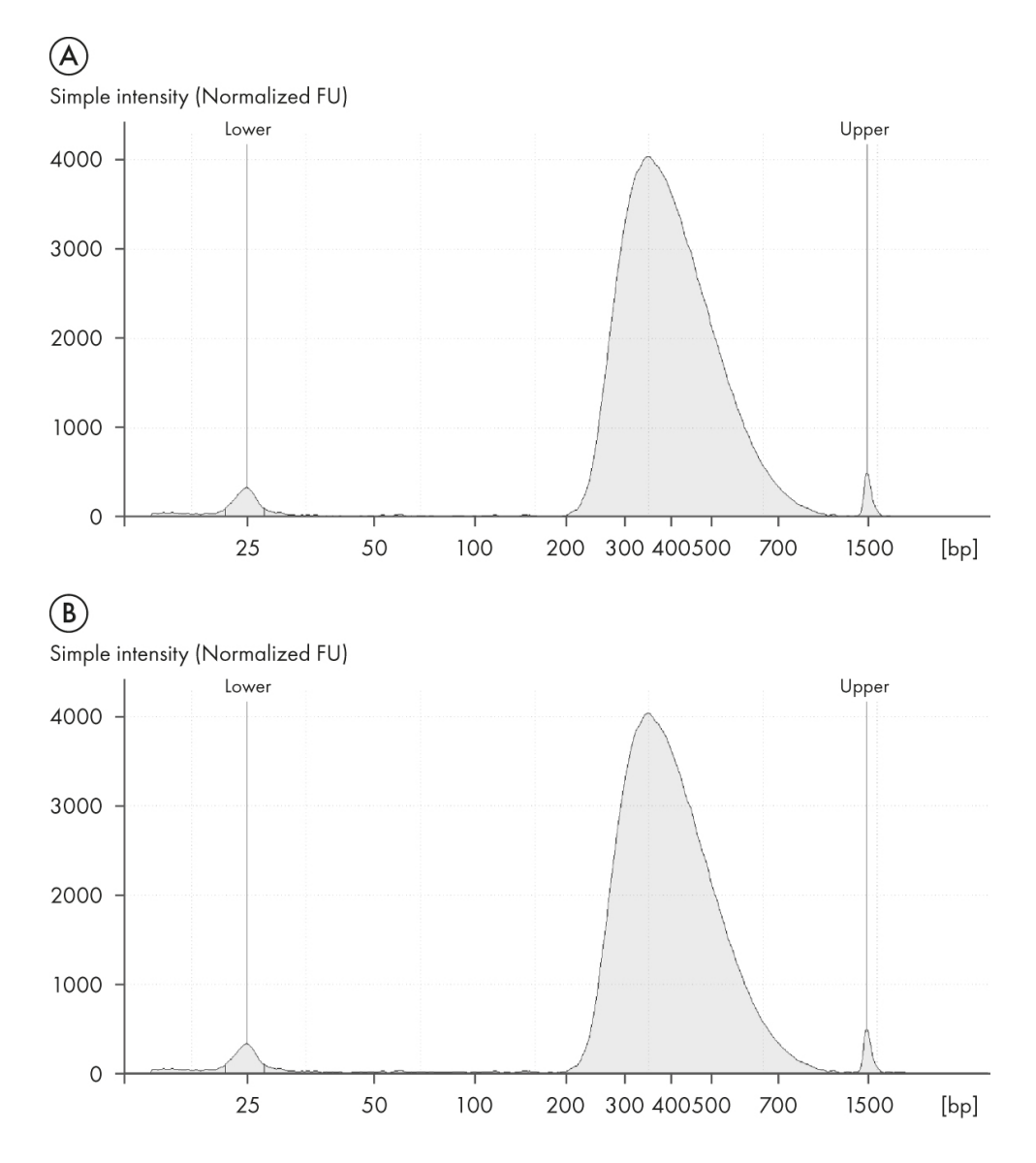

<span id="page-44-0"></span>Figure 2. Tapestation Trace of a library prepared with QIAseq xHYB. (A) An example RNA/TNA/DNA library with a typical mean size distribution of 350–450 bp and free of adapter dimers. (B) An example of a post-capture library pool with a similar size distribution as the original libraries.

## <span id="page-45-0"></span>Determining library concentration

- 1. The library yield measurements of the Bioanalyzer or TapeStation system use fluorescent dyes that intercalate into DNA or RNA and cannot discriminate between DNA with or without adapter sequences. Real-time PCR-based methods provide an accurate quantification of complete QIAseq xHYB post-capture libraries with full adapter sequences. Therefore, QIAGEN's QIAseq Library Quant Array Kit or Assay Kit, which contains laboratory-verified forward and reverse primers together with a DNA standard, is highly recommended for accurate quantification of the prepared library. For the denaturation procedure to load the MiSeq sequencing instrument, 4 nM of QIAseq xHYB post-capture library should be used as input.
- 2. Proceed with ["Protocol: Sequencing Setup on Illumina Instrument"](#page-46-0), next page.

# <span id="page-46-0"></span>Protocol: Sequencing Setup on Illumina Instrument

## Important points before starting

- Note: Recommendations for library dilution concentrations and library loading concentrations are based on QIAGEN's QIAseq Library Quant System (see ["Determining](#page-45-0)  [library concentration"](#page-45-0), page [46\)](#page-45-0).
- Note: Paired-end sequencing should be used for the QIAseq xHYB on an Illuming platform.
- Please refer to the system-specific Illumina documents for complete instructions on how to denature sequencing libraries, prepare phiX, and set up a sequencing run.

# Pooling guidelines

Important: As a starting point, we recommend allocating 1M clusters per original sample or 4M clusters per hybrid capture pool (assuming 4 libraries per hybrid capture pool). [Table 20](#page-47-0) describes the number of samples that can be multiplexed. Number of reads per sample may need to be increased depending on pooling of samples with high variation in viral load, and/or sample type; that is, wastewater may require more reads/sample. We recommend 5 – 10 million read clusters per sample as a starting point for wastewater samples. Final read allocation and sequencing performance will depend on viral load, enriched viral genome length, any co-infections, etc.

#### <span id="page-47-0"></span>Table 20. Sample multiplexing suggestions

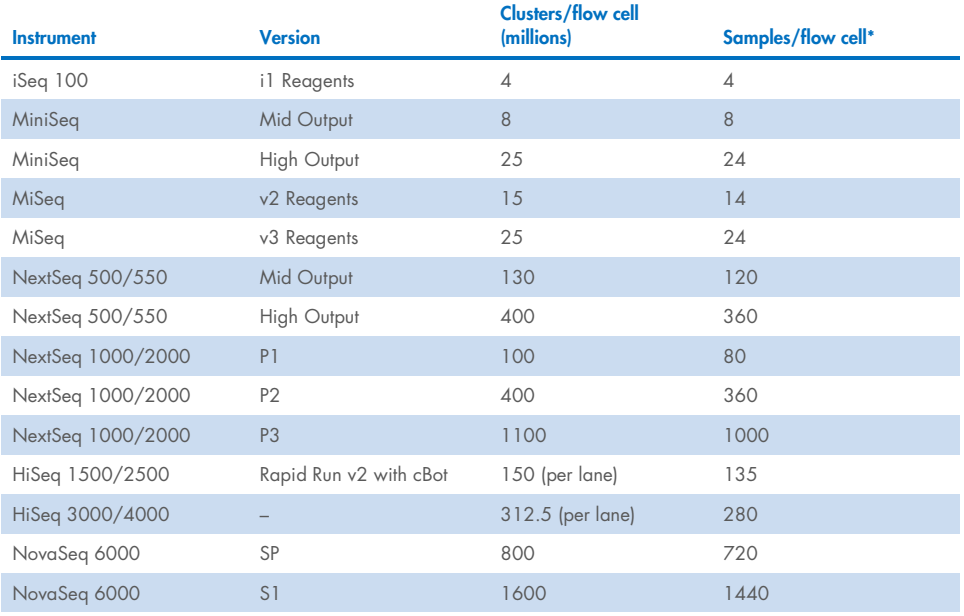

\* For wastewater, we recommend 5 – 10 million read clusters per sample as a starting point.

# Sequencing

**• Important:** The following guidelines outline the most important settings for Illumina instruments. More detailed instructions on how to configure a run and how to create a sample sheet can be found in the "Product Resources" section for QIAseq Y-Adapters at

## www.qiagen.com

- Always ensure that libraries have been quantified using QIAseq Library Quant Assay or a compatible method to enable equal library representation within the sequencing pool and exact pool concentrations for optimal flow cell loading and best sequencing performance.
- For complete instructions on how to denature sequencing libraries and set up a sequencing run, please refer to the system-specific Illumina documents.
- Please refer to the respective *QIAseq FX DNA Library Handbook* for detailed information on Unique Dual-Index Adapters.
- Editable and ready to use sample sheets, including all sample indexes for UDI Y-Adapters, are available for download at www.qiagen.com.
- A description of run setup for Illumina instruments and definition files for QIAseq UDI-Y adapters to be used for Illumina Experiment Manager and Local Run Manager are available at www.qiagen.com.
- Sequencing on the NextSeq, HiSeq X<sup>®</sup>, HiSeq 3000/4000 systems follow a dualindexing workflow different from other Illumina systems. If manually creating sample sheets on these instruments, enter the reverse complement of the i5 index adapter sequence. If using Illumina Experiment Manager, BaseSpace®, or Local Run Manager to plan the run, the software will automatically reverse complement index sequences when necessary.

## Sequencing setup on Illumina instruments

- Read Type: Paired End
- $\bullet$  Index Reads: 2
- **•** Enable Adapter Trimming
- Cycles for QIAseq UDI Y-Adapters
- Read 1 and Read 2: 149
- Index 1 and Index 2: 10

# Protocol: Data Analysis

# Important points before starting

- Register and sign-in to GeneGlobe data analysis center: [www.geneglobe.qiagen.com/us/analyze](https://geneglobe.qiagen.com/us/analyze)
- Depending on the panel, GeneGlobe data analysis provides both Viral Sequencing Analysis and Antimicrobial Resistance Analysis.
- For Viral Sequencing Analysis, GeneGlobe outputs include merged abundance tables based on taxonomy, combined sequencing quality report, low coverage area, \*.vcf files, and virus consensus sequence. Additional files such as amino acid track, annotated variant track, and read mapping are outputted to be used in CLC Genomics Workbench.
- GeneGlobe Antimicrobial Resistance Analysis is based on the "Find Resistance with ShortBRED" tool in CLC Genomics Workbench. GeneGlobe outputs include resistance tables and combined sequencing quality report.
- For further and more detailed analysis, CLC Genomics Workbench is highly recommended.

# GeneGlobe data analysis

- 1. Go to GeneGlobe data analysis center: www.geneglobe.giagen.com/us/analyze
- 2. Under each section, select the following:
	- O Select analysis type: Next-Generation Sequencing
	- O Select your analyte: Microbial
	- O Select your panel: QIAseq xHYB
- 3. Press the Start Your Analysis button.
- 4. Upload \*.fastq files either locally or transfer from BaseSpace.
- 5. Once \*.fastq files are uploaded, select files for analysis and press the Select For Analysis button.
- 6. Fill out the "Job Title" field.
- 7. For QIAseq xHYB Respiratory, QIAseq xHYB Viral STI, and QIAseq xHYB Adventitious Agent Panels, select "Viral Sequencing Analysis" for analysis mode. For QIAseq xHYB AMR Panel, select "Antimicrobial Resistance Analysis" for analysis mode.
- 8. Press the **Analyze** button.
- 9. After analysis is completed, reports can be downloaded to be viewed offline.

# Troubleshooting Guide

This troubleshooting guide may be helpful in solving any problems that may arise. For more information, see also the Frequently Asked Questions page in our Technical Support Center: www.qiagen.com/FAQ/FAQList.aspx. The scientists in QIAGEN Technical Services are always happy to answer any questions you may have about either the information or protocols in this handbook (for contact information, visit support.qiagen.com).

#### **Comments and suggestions**

#### Low library yield

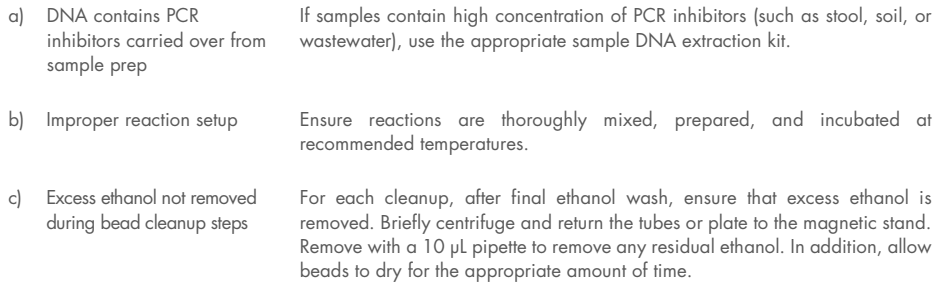

#### Low hybrid capture library yield

- a) Insufficient sample material added to library construction If possible, increase sample input in library construction step.
- b) Incompatible adapters used Using incompatible non-TruSeq-like adapters for the generation of whole genome libraries will result in failure to amplify captured library fragments. Use only UDI Y-Adapters or other TruSeq-compatible adapters for the generation of indexed libraries.

#### Comments and suggestions

#### Sequencing issues

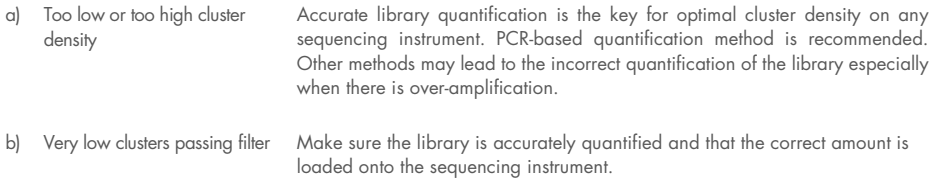

#### Unequal read distribution across libraries in the same hybrid capture pool

Viral loads may be significantly different between samples. If qPCR data are available, then pool samples with similar Ct values (~within  $3-4$  Ct).

#### Overamplification of libraries (example in [Appendix C: Overamplification of Libraries\)](#page-57-0)

- a) Presence of larger than expected library size after library construction If there are multiple peaks at higher than the expected library size, then this could indicate overamplification of the library. These libraries are still acceptable to continue with the hybrid capture reaction. Use Nanodrop concentration measurements to determine concentration of each library.
- b) Presence of larger than expected library size after post-capture amplification If there are multiple peaks at higher than the expected library size, then this could indicate overamplification of the library. These libraries are still acceptable to continue with sequencing. Use a qPCR based library quantitation method to determine concentration. Fluorescent quantitation methods, ie. Qubit, BioAnalyzer or Tapestation, will produce inaccurate library concentration with overamplified libraries.

# Appendix A: Cleanup of DNA samples that Contain EDTA/EGTA

## Important points before starting

- 80% ethanol should be freshly prepared using Nuclease-Free Water and mixed thoroughly by vortexing.
- Before cleanup, ensure that the QIAseq Beads have been equilibrated to room temperature for 30 min.
- Note: QIAseq Beads need to be homogenous. Thoroughly resuspend the beads immediately before use and process the beads quickly. If a delay in the protocol occurs, simply vortex the beads again.

# Procedure

- 1. Add Nuclease-Free Water to DNA sample so that final volume equals 50 µL.
- 2. Add 90 μL (1.8x) QIAseq Beads to each sample. Mix by pipetting up and down 10 times and then briefly centrifuge.
- 3. Incubate for 5 min at room temperature.
- 4. Place the tubes/plate on a magnetic rack for 5 min. After the solution has cleared, carefully remove, and discard the supernatant without disturbing the beads. Note: Keep the beads on the magnetic stand while handling the supernatant and during the washing steps.

Important: Do not discard the beads as they contain the DNA of interest.

5. Add 200 µL 80% ethanol while it is on the magnetic rack/plate. Rotate the tube (3 times) or move the plate side to side in the 2 positions of the magnet to wash the beads. Carefully remove and discard the wash.

6. Repeat the ethanol wash in step 5.

Important: Completely remove all traces of ethanol after the second wash. To do this, briefly centrifuge (1 s) and return the tubes or plate to the magnetic stand. Remove the ethanol first with a 200 μL pipette, and then use a 10 μL pipette to remove any residual ethanol.

7. With the tubes/plate still on the magnet, air-dry at room temperature for 2–5 min (up to 15 min when using a plate).

Note: Visually inspect that the pellet is dry. When dry, the beads should lose its shiny appearance.

- 8. While still on the magnetic rack/plate, elute the DNA from the beads by adding 18.25 µL Nuclease-Free Water. Remove tubes from magnetic rack and mix well by pipetting. Incubate for 2–5 min at room temperature.
- 9. Transfer 15.75 µL of the supernatant to a new PCR tube or plate.

# Appendix B: Replacing Speed-Vac Concentration with QIAseq Beads

# Important points before starting

- Note: There may be a small reduction in performance (approx. 10% decrease in unique reads) compared to the Speed-Vac protocol.
- 80% ethanol should be freshly prepared using Nuclease-Free Water and mixed thoroughly by vortexing.
- Before cleanup, ensure that the QIAseq Beads have been equilibrated to room temperature for 30 min.
- **Important:** QIAseq Beads need to be homogenous. Thoroughly resuspend the beads immediately before use and process the beads quickly. If a delay in the protocol occurs, simply vortex the beads again.
- For each hyb capture, combine 5.15 µL One-4-All Blocking Solution + 3.60 µL of Enhanced Blocking Buffer to make QIAseq bead elution buffer.

## Procedure

- 1. Add 450 ng of each library (4 libraries per pool) for a total of 1800 ng per pool to a 1.5 mL LoBind tube. Use multiple tubes if performing multiple hybridization reactions.
- 2. Add Nuclease-Free Water so that final volume of each pool is 50 µL.
- 3. Add 90 µL (1.8x) QIAseq Beads to each sample. Mix by pipetting up and down 10 times and then briefly centrifuge.
- 4. Incubate for 5 min at room temperature.

5. Place the tubes on a magnetic rack for 5 min. After the solution has cleared, carefully remove, and discard the supernatant without disturbing the beads.

Note: Keep the beads on the magnetic stand while handling the supernatant and during the washing steps.

Important: Do not discard the beads as they contain the DNA of interest.

- 6. Add 200 µL 80% ethanol while it is on the magnetic rack/plate. Rotate the tube (3 times) or move the plate side to side in the 2 positions of the magnet to wash the beads. Carefully remove and discard the wash.
- 7. Repeat the ethanol wash in step 4.

Important: Completely remove all traces of ethanol after the second wash. To do this, briefly centrifuge (1 s) and return the tubes or plate to the magnetic stand. Remove the ethanol first with a 200 μL pipette, and then use a 10 μL pipette to remove any residual ethanol.

8. With the tubes/plate still on the magnet, air-dry at room temperature for 2–5 min (up to 15 min when using a plate).

Note: Visually inspect that the pellet is dry. When dry, the beads should lose its shiny appearance.

- 9. While still on the magnetic rack/plate, elute the DNA from the beads by adding 7.5 µL QIAseq bead elution buffer + 8 µL of One-4-All Blocking Oligos. Mix well by pipetting. Incubate for 2–5 min at room temperature.
- 10. Place tubes on magnetic rack and wait 1 min. After the solution is cleared, carefully transfer 13 µL supernatant to a new tube without disturbing beads.
- 11. Place tubes on magnetic rack and wait 1 min. Confirm that there are no beads present in the solution.
- 12. Continue to ["Protocol: Hybrid Capture and Wash"](#page-34-0), step 8.

# <span id="page-57-0"></span>Appendix C: Overamplification of Libraries

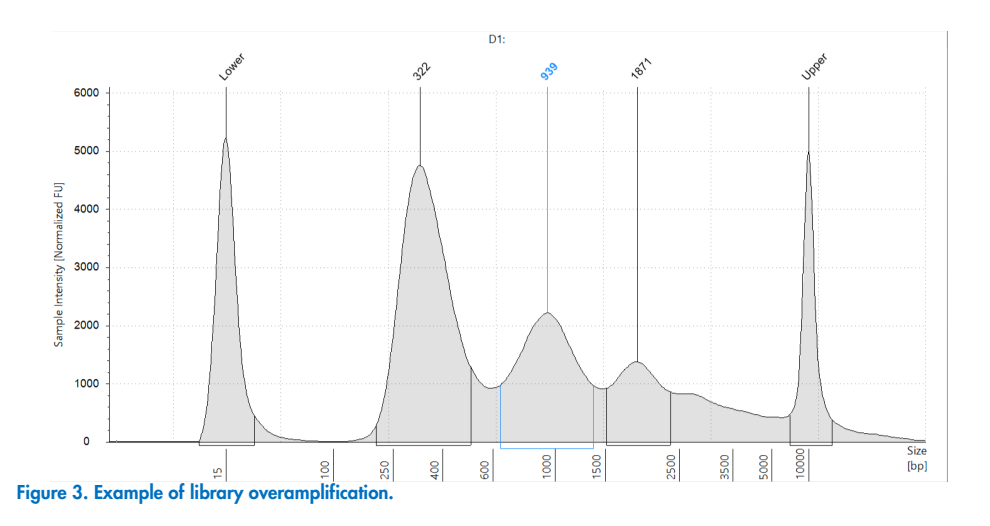

Overamplification of library shows primary peak at ~320 bp but also multiple other peaks at higher fragment sizes. The higher fragment size peaks are due to overamplification and presence of single-stranded DNA that effect the migration. These libraries are acceptable to continue with the hybrid capture reaction. If overamplification occurred after post-capture amplification, these libraries would be acceptable for sequencing after using a qPCR-based library quantitation method.

# Appendix D: Addition of QIAseq Carrier RNA to Buffer AL

To prepare the carrier RNA +buffer AL solution, follow the Table that describes the amount of Buffer AL and carrier RNA-AVE to combine. In general, add 6.2 µL QIAseq Carrier to 220 µL of Buffer AL per sample. When doing more than one sample, multiply volumes by the number of samples. ie., 10 samples = 62 µL QIAseq Carrier + 2200 µL of Buffer AL.

# Appendix E: QIAseq Dual-Index Y-Adapters

# Generation of sample sheets for Illumina instruments

Index sequences for QIAseq Unique and Combinatorial Dual-Index Y-Adapters are available for download at www.giagen.com. Sequencing on the NextSeq, HiSeq X<sup>®</sup>, or HiSeq 3000/4000 system follows a dual-indexing workflow different from other Illumina systems. If you are manually creating sample sheets for these instruments, enter the reverse complement of the i5 index adapter sequence. If you are using Illumina Experiment Manager, BaseSpace, or Local Run Manager for run planning, the software will automatically reverse complement index sequences when necessary.

Ready-to-use sample sheets containing all QIAseq UDI Y-Adapter barcode sequences are available for MiSeq, NextSeq, MiniSeq, HiSeq, and NovaSeq instruments. These can be imported and edited using the Illumina Experiment Manager Software, Illumina Local Run Manager, or any text editor. Make sure to download the appropriate sample sheet for NextSeq, HiSeq X, or HiSeq 3000/4000 systems depending on whether you are using Local Run Manager or manually configuring the sequencing run.

# Unique Dual-Index Y-Adapters

The layout of the 24-plex and 96-plex (A/B/C/D) single-use UDI adapter plate is shown in [Table 21](#page-60-0) to [Table 25.](#page-62-0) The index sequences used in the QIAseq Unique Dual-Index Kits are listed in [Table 26.](#page-63-0) To make sequencing preparation more convenient, you can download Illumina-compatible sample sheets for different sequencing instruments at www.qiagen.com

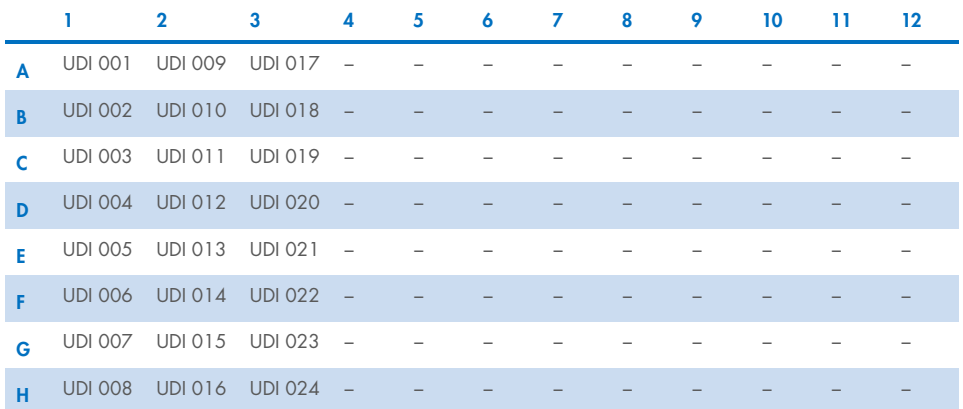

### <span id="page-60-0"></span>Table 21. QIAseq UDI Y-Adapter Plate (24) layout (UDI 1–24)

## Table 22. QIAseq UDI Y-Adapter Plate A (96) layout (UDI 1–96)

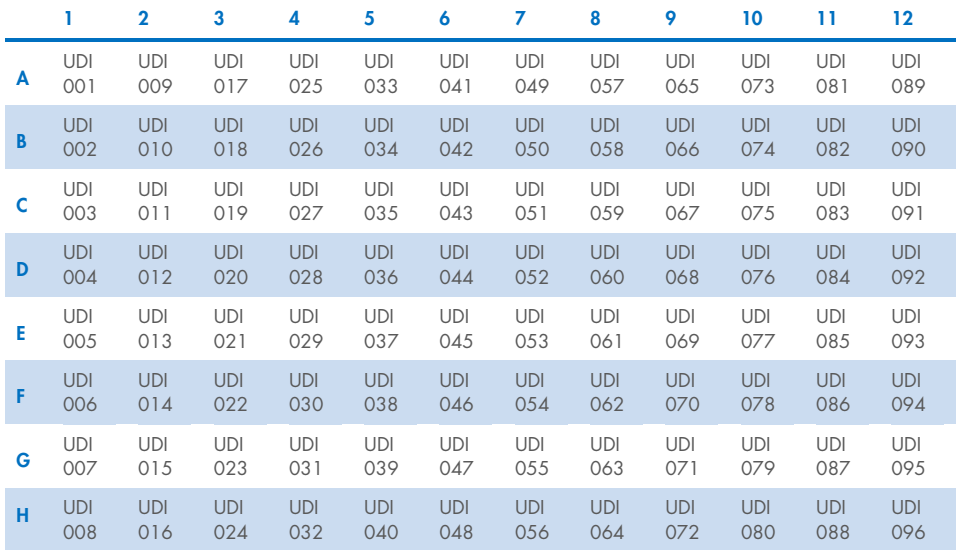

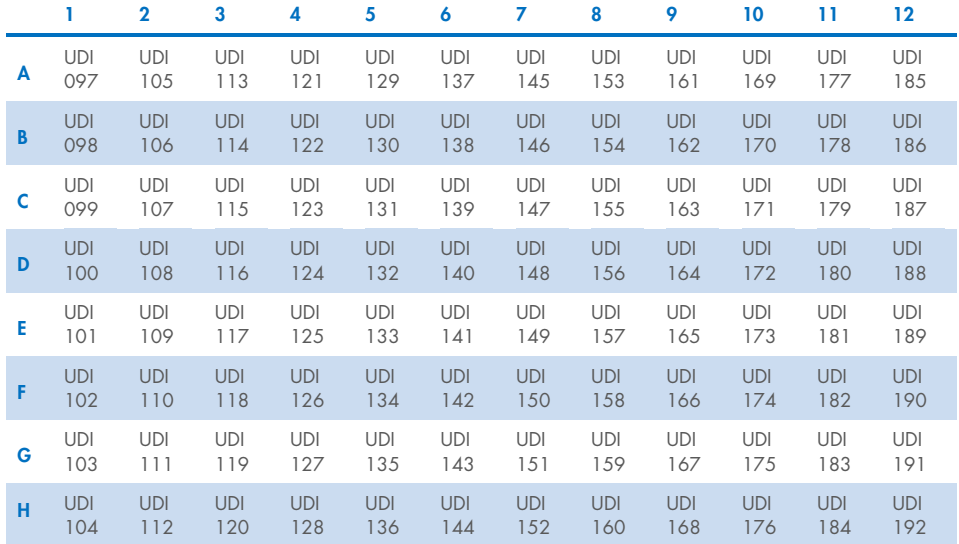

## Table 23. QIAseq UDI Y-Adapter Plate B (96) layout (UDI 97–192)

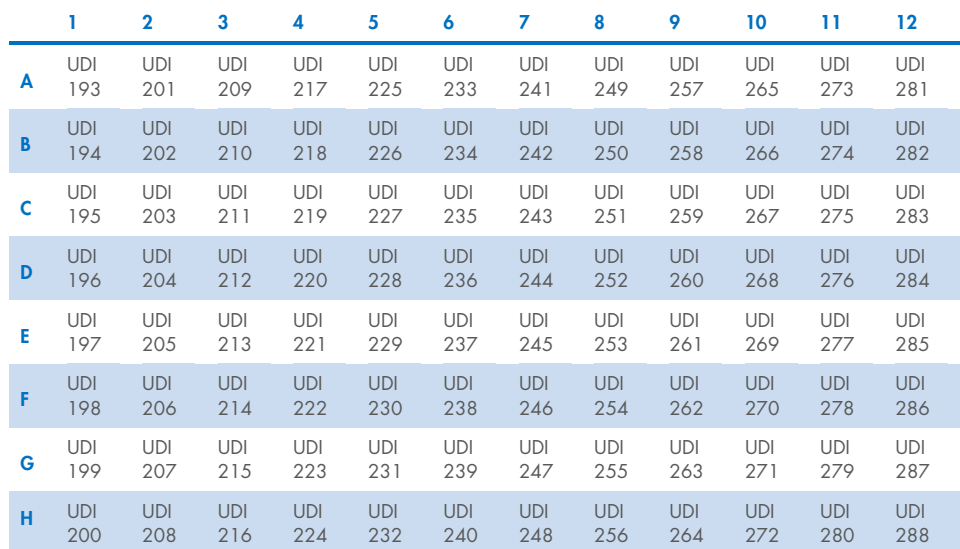

### Table 24. QIAseq UDI Y-Adapter Plate C (96) layout (UDI 193–288)

### <span id="page-62-0"></span>Table 25. QIAseq UDI Y-Adapter Plate D (96) layout (UDI 289–384)

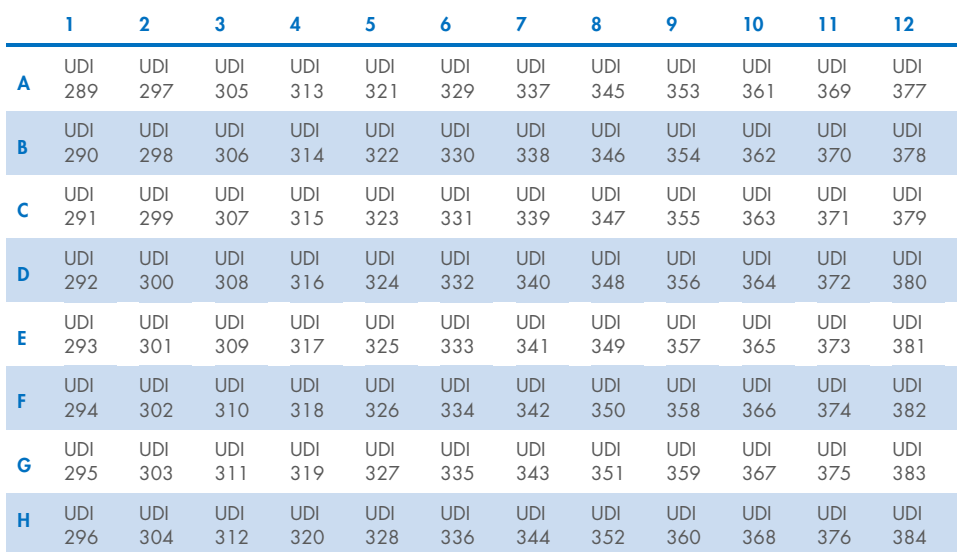

#### <span id="page-63-0"></span>Table 26. UDI index sequences used in the QIAseq UDI Y-Adapter Kits (24 and 96 A/B/C/D).

Unique Dual-Index adapters 1–24 are identical on the adapter plates of the QIAseq UDI Y-Adapter Kit (24) and QIAseq UDI Y-Adapter Kit A (96).

Note: Sequencing on the MiniSeq, NextSeq, HiSeqX, and HiSeq 3000/4000 systems follows a dual-indexing workflow different from other Illumina systems, which requires the reverse complement of the i5 index adapter sequence.

#### Indices for entry on sample sheet

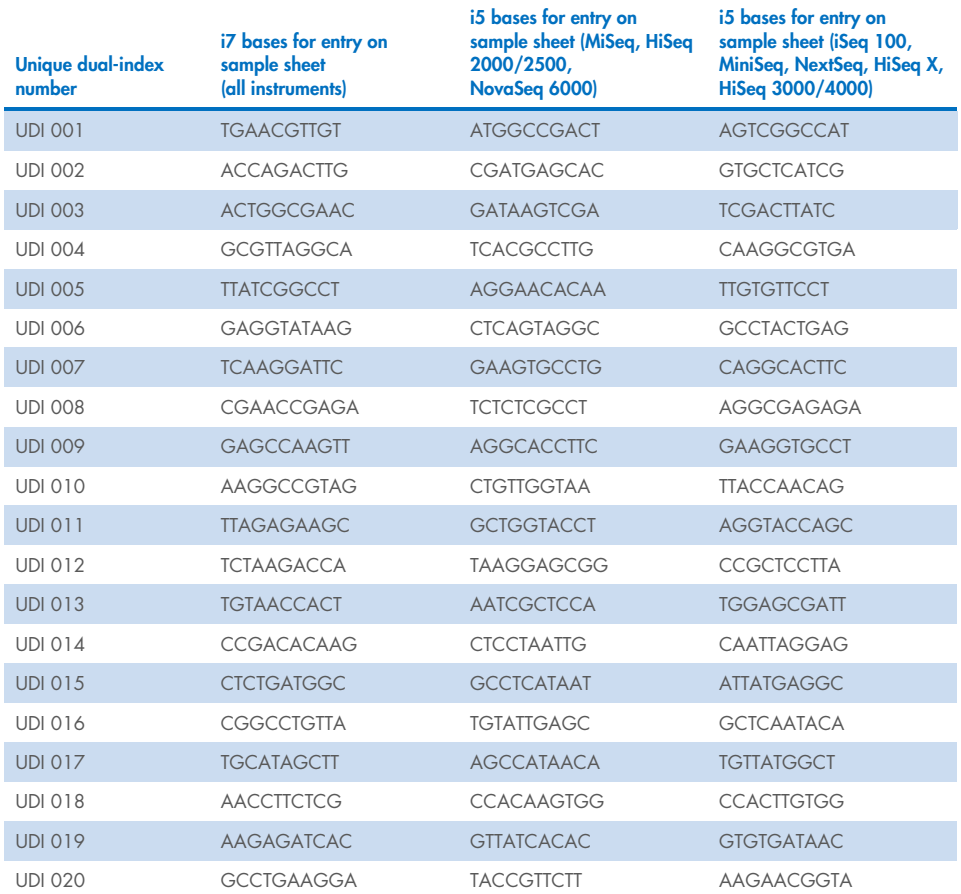

### Indices for entry on sample sheet

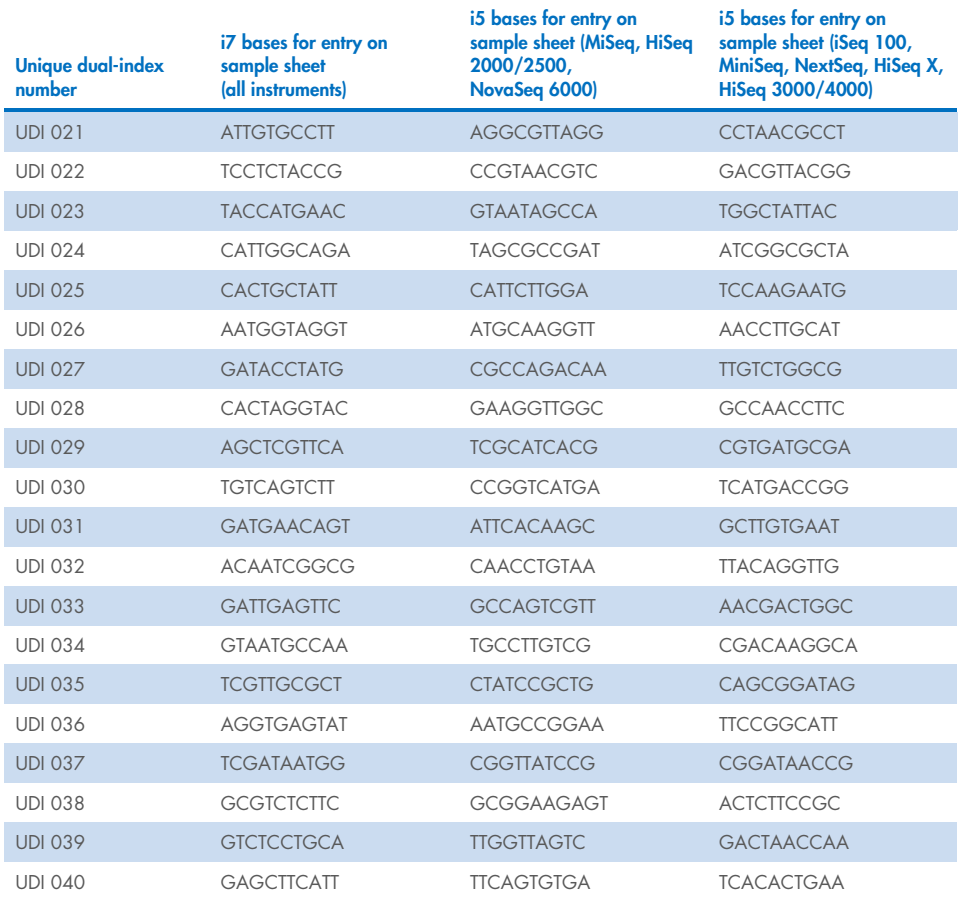

### Indices for entry on sample sheet

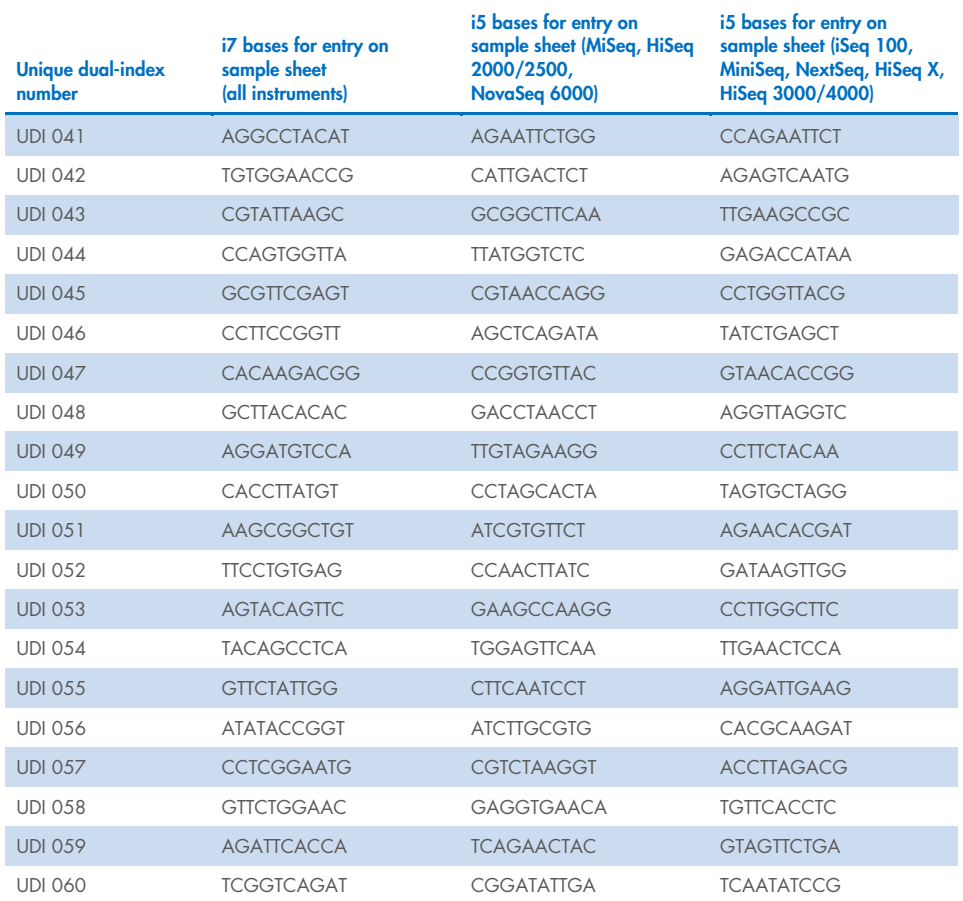

### Indices for entry on sample sheet

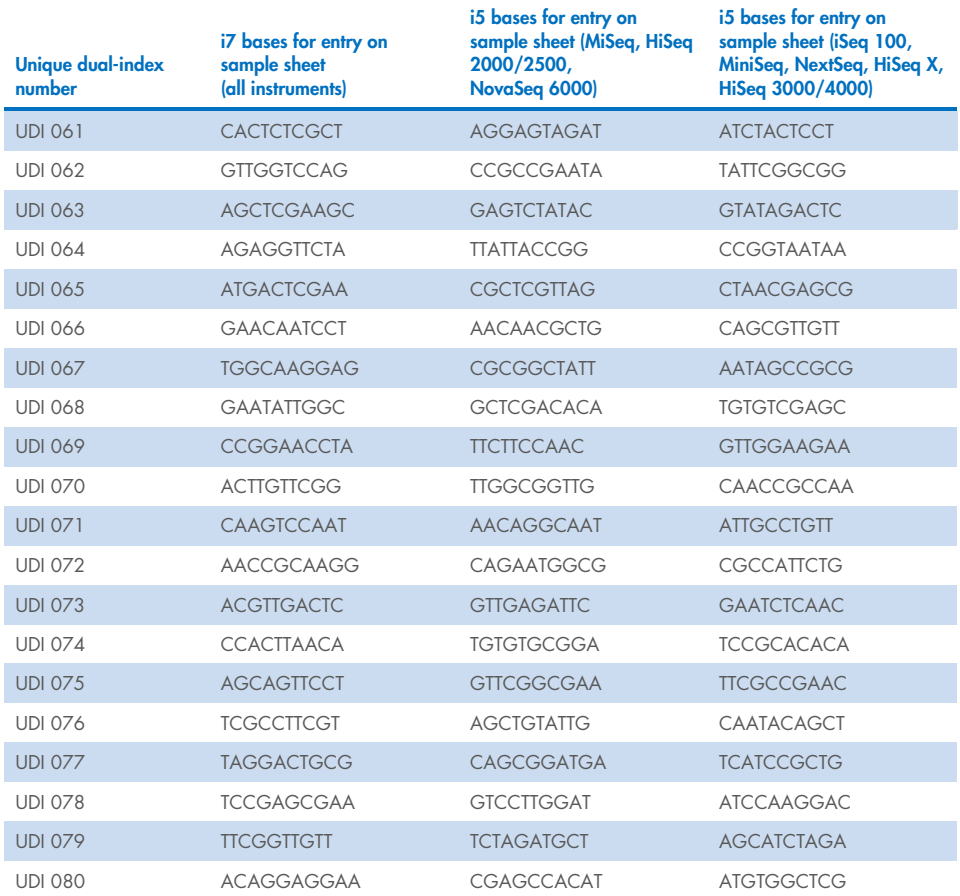

## Indices for entry on sample sheet

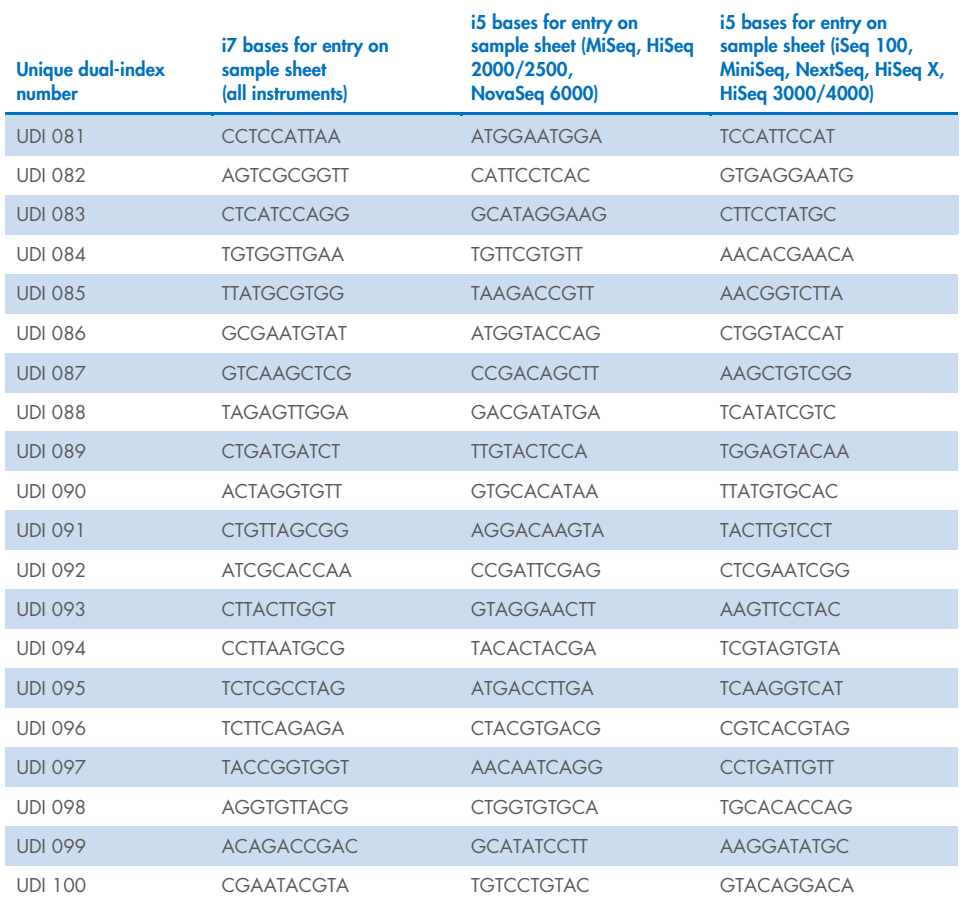

### Indices for entry on sample sheet

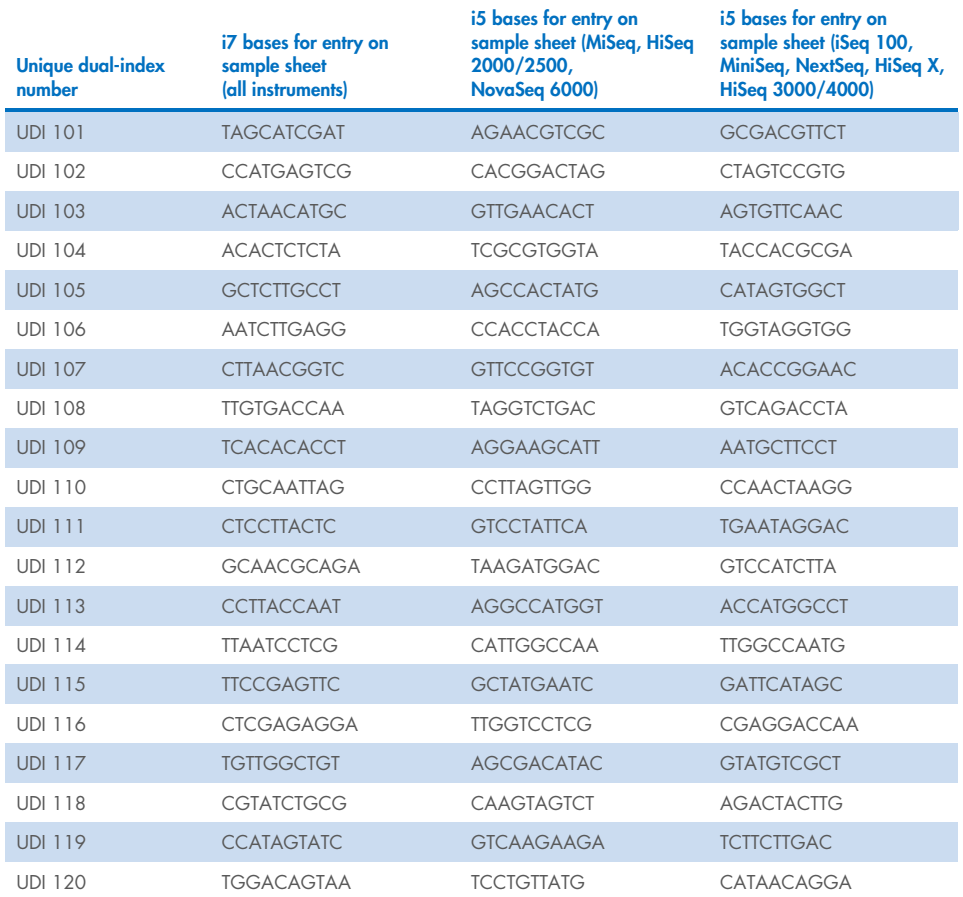

## Indices for entry on sample sheet

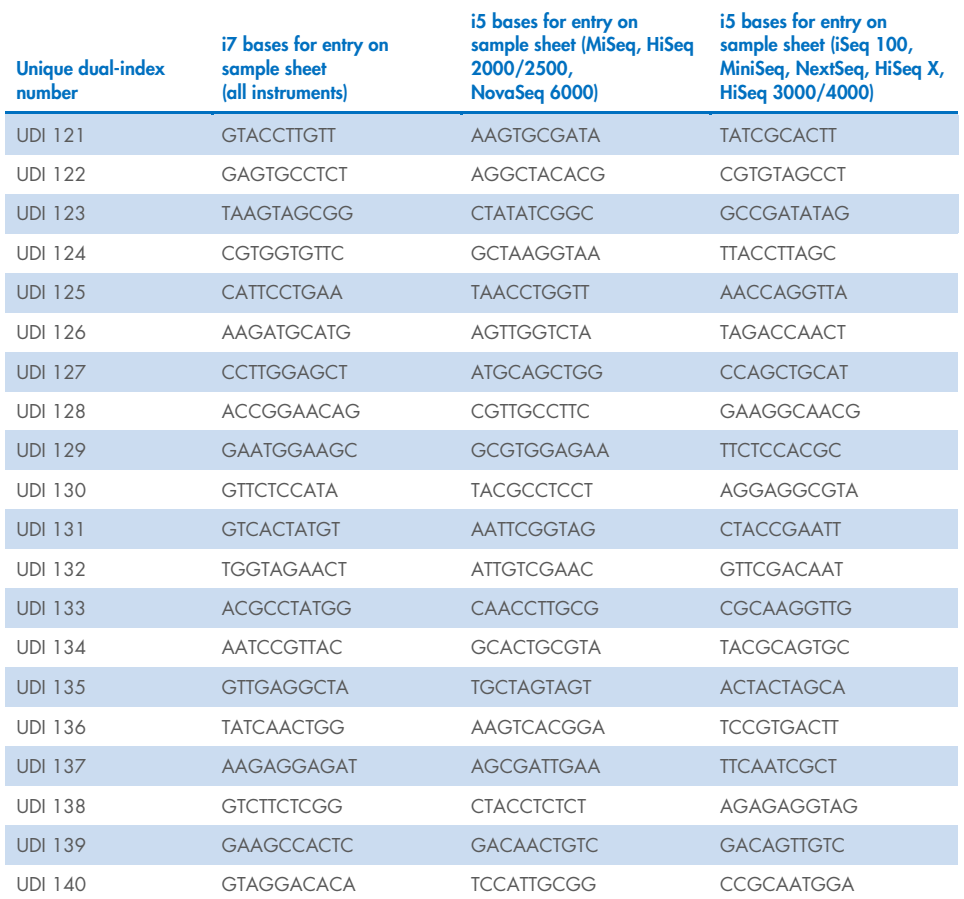

### Indices for entry on sample sheet

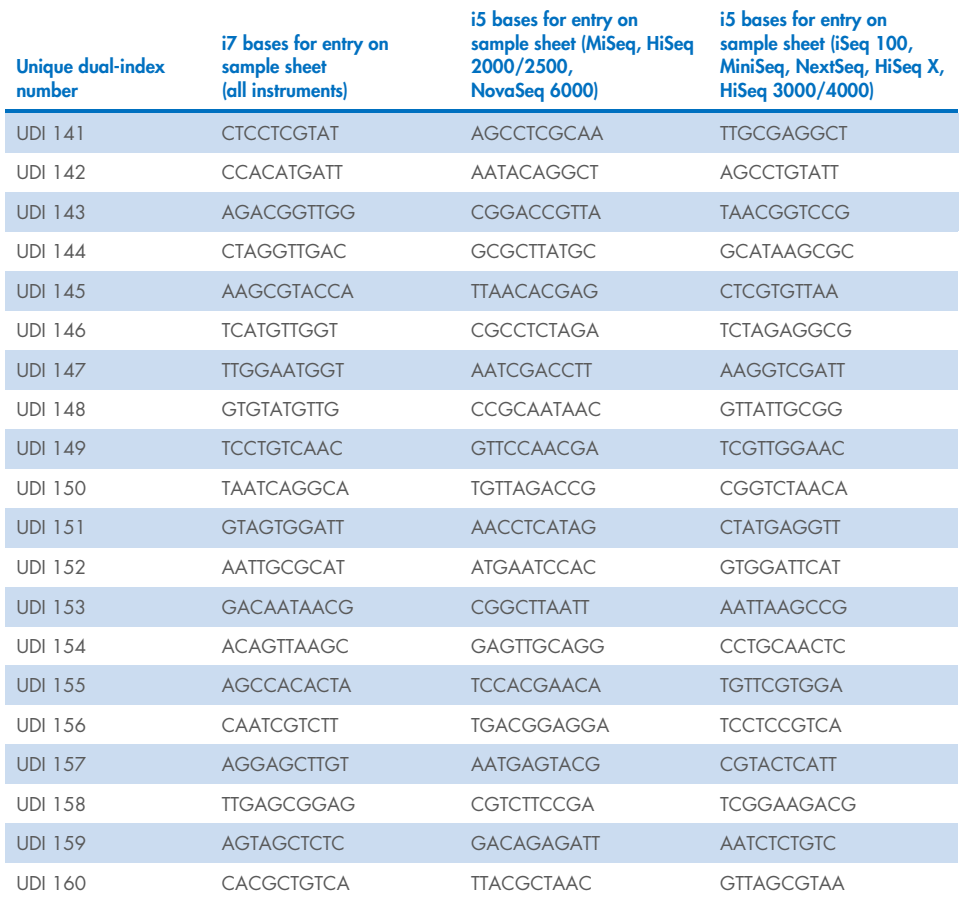

## Indices for entry on sample sheet

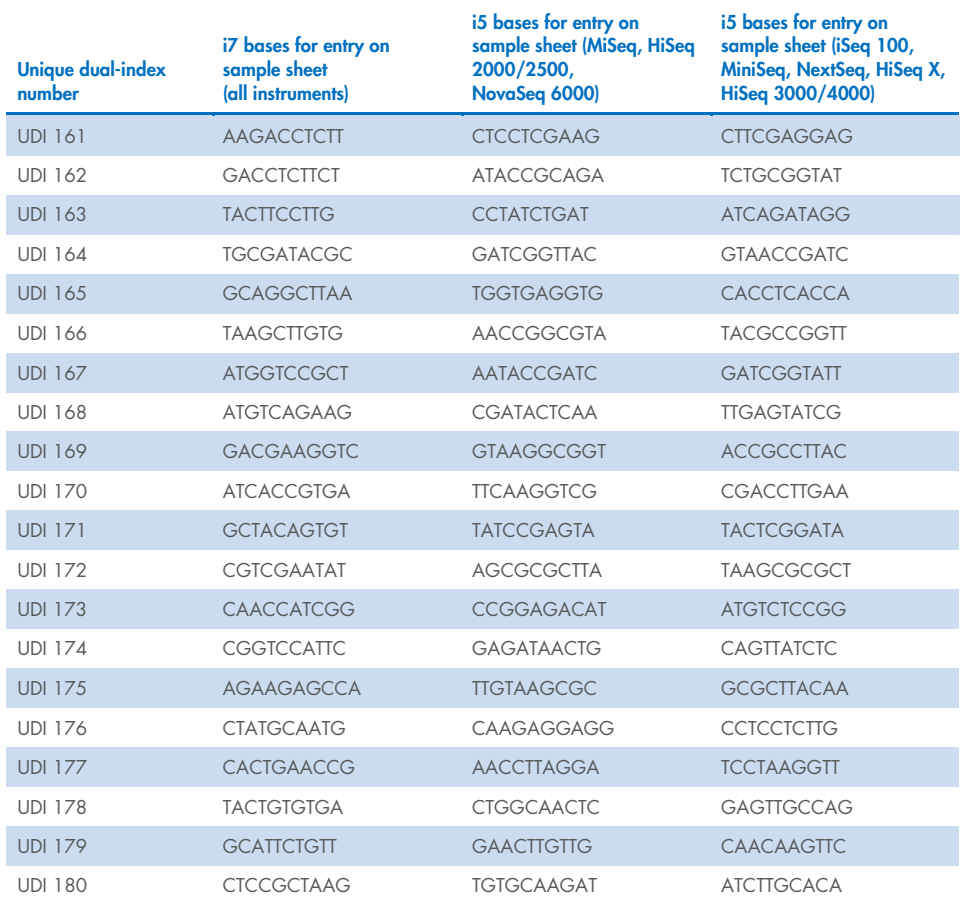
### Indices for entry on sample sheet

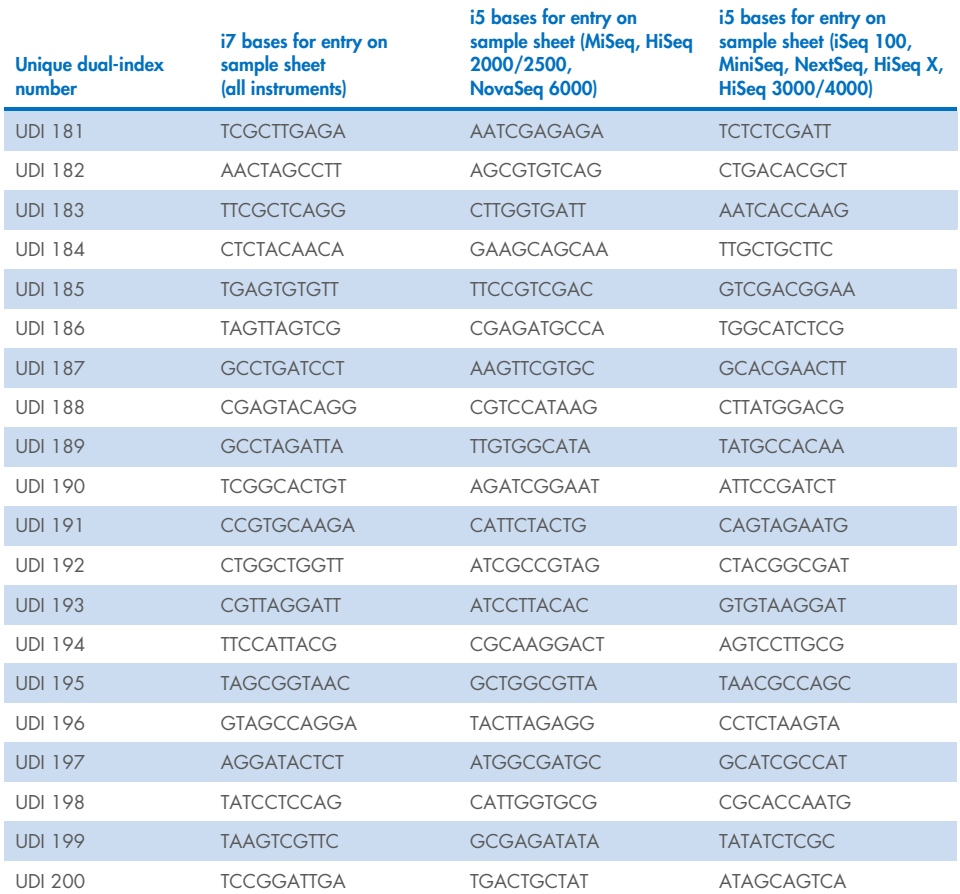

# Indices for entry on sample sheet

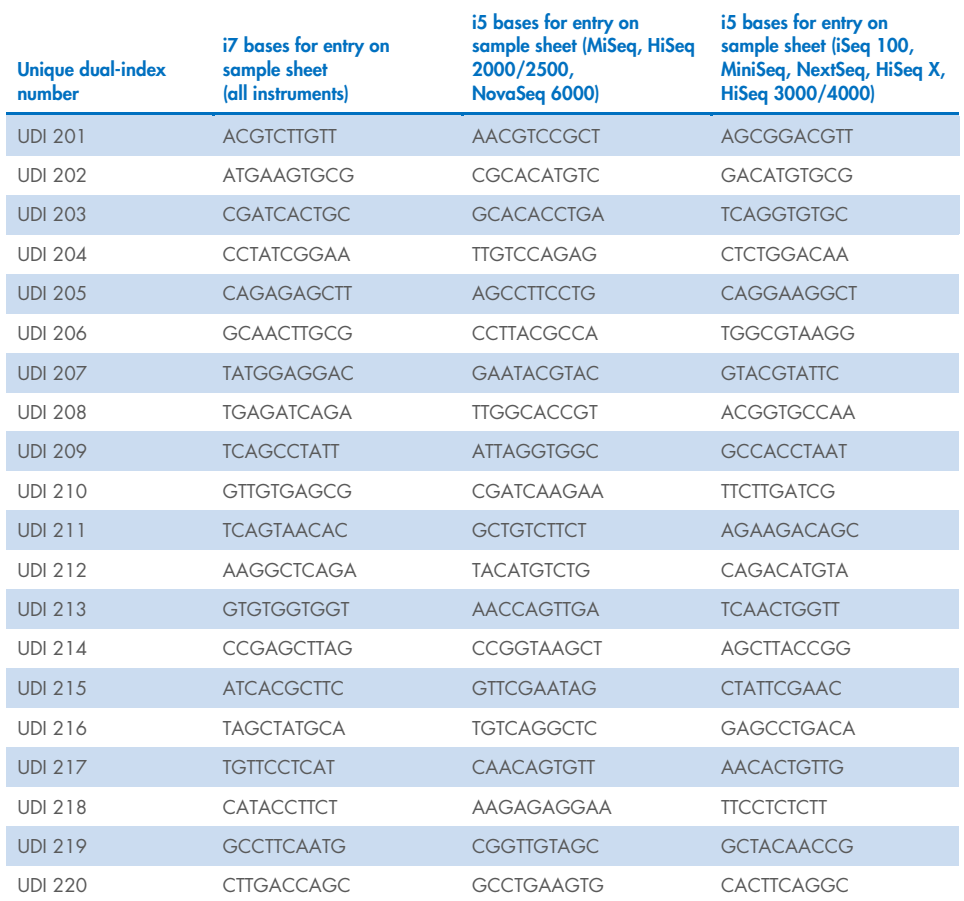

### Indices for entry on sample sheet

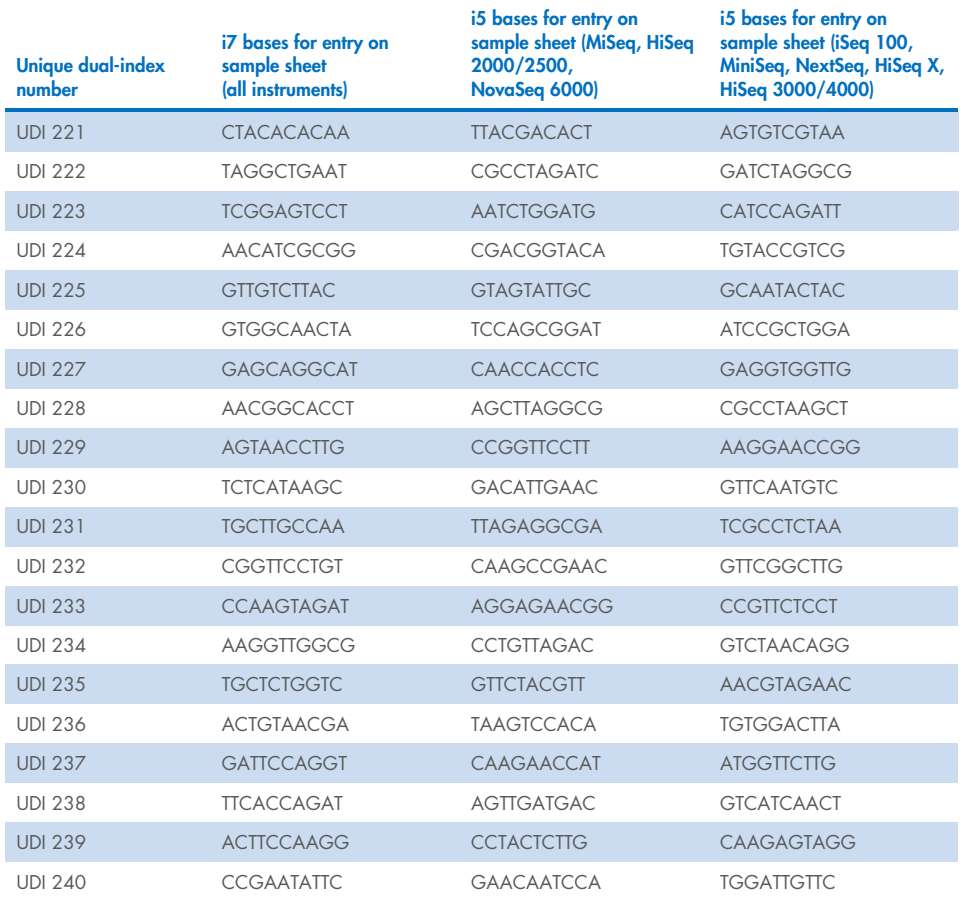

# Indices for entry on sample sheet

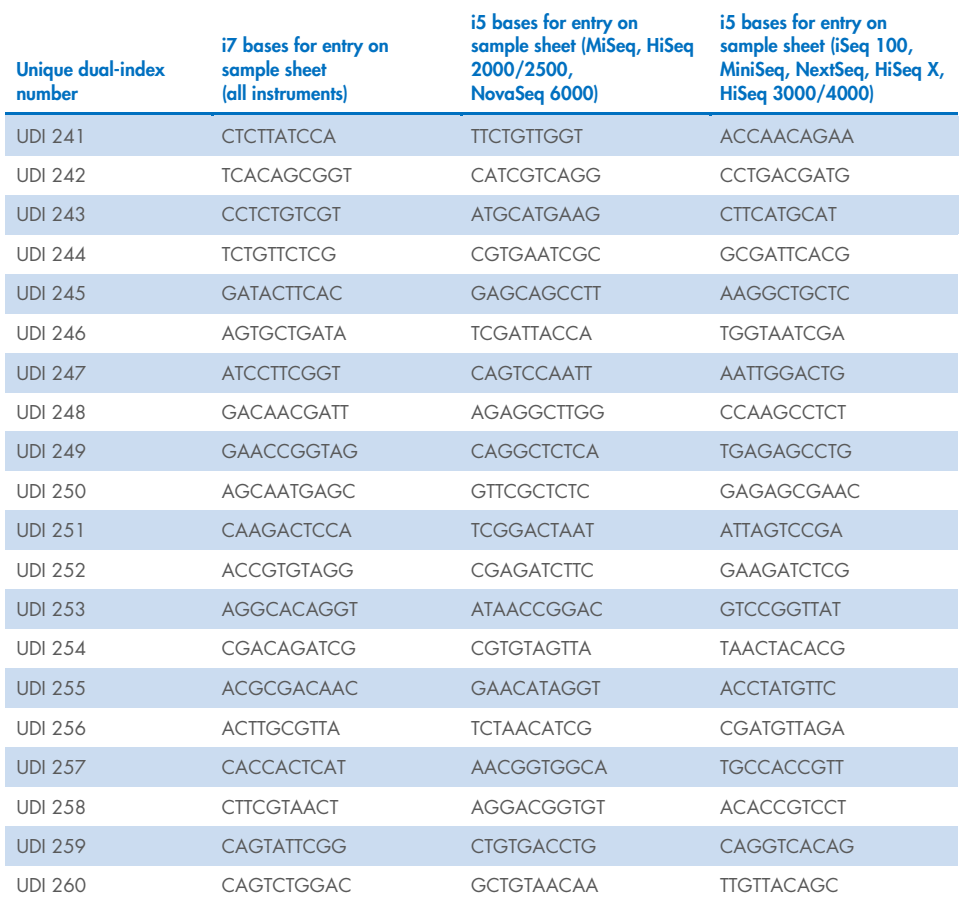

### Indices for entry on sample sheet

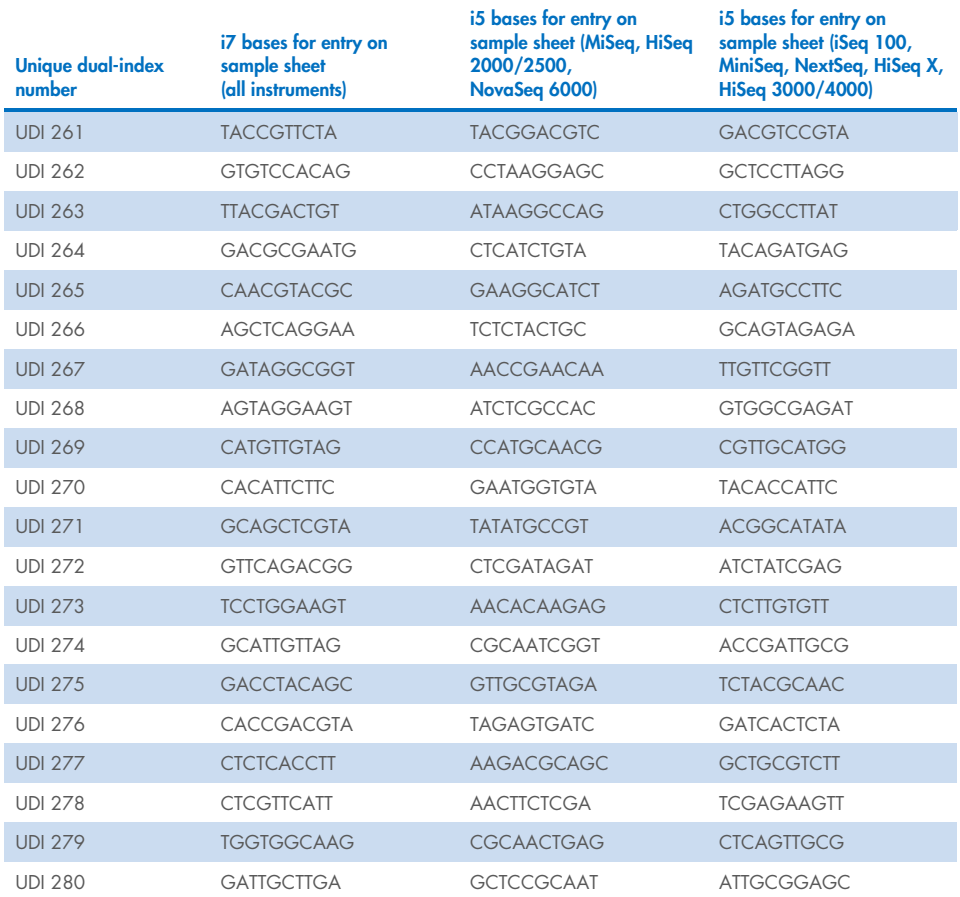

# Indices for entry on sample sheet

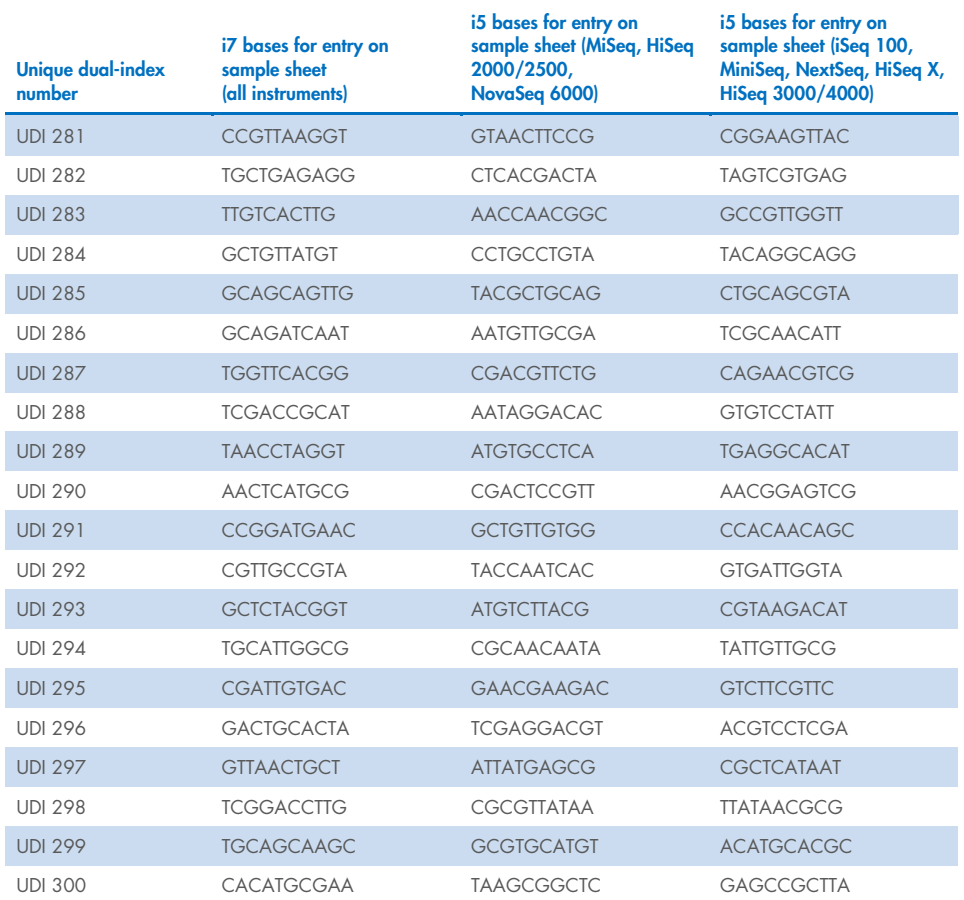

### Indices for entry on sample sheet

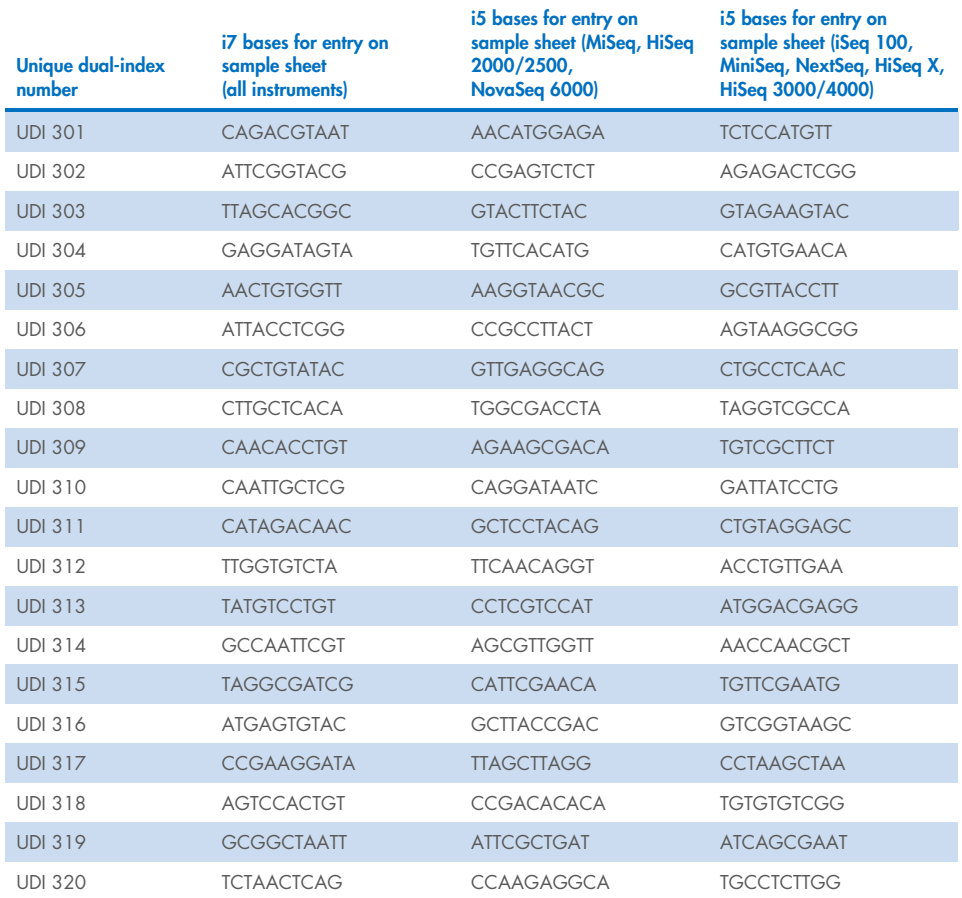

# Indices for entry on sample sheet

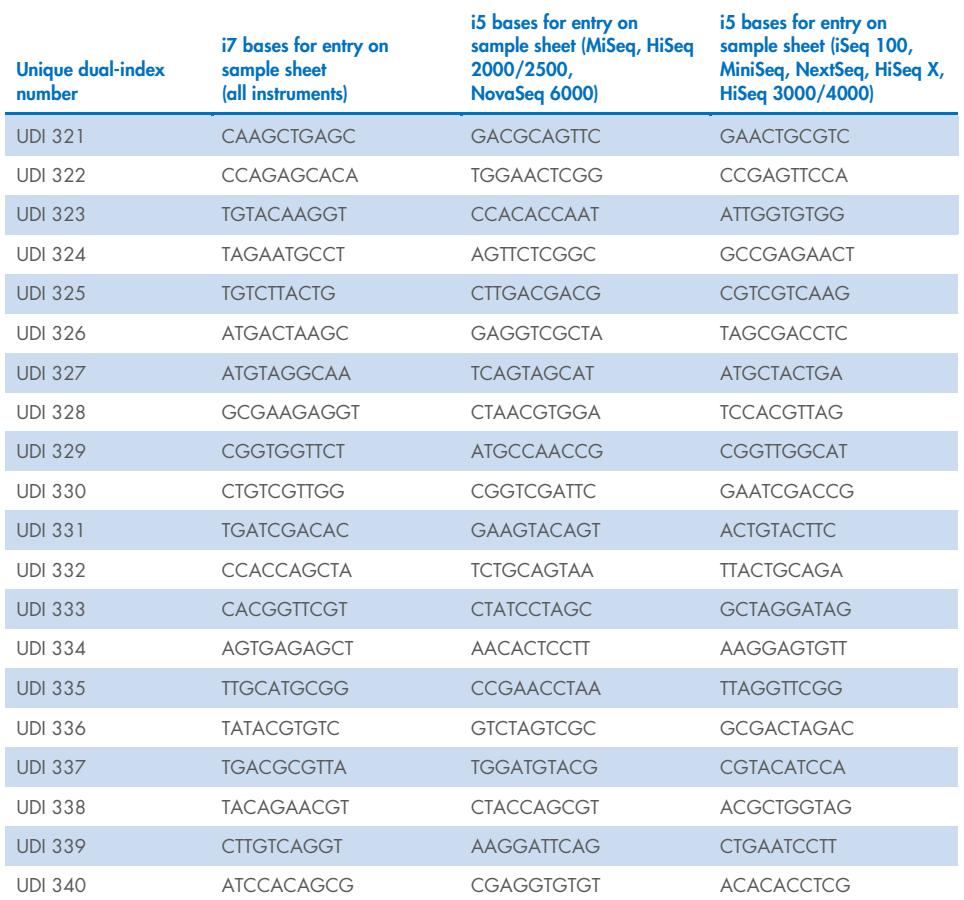

### Indices for entry on sample sheet

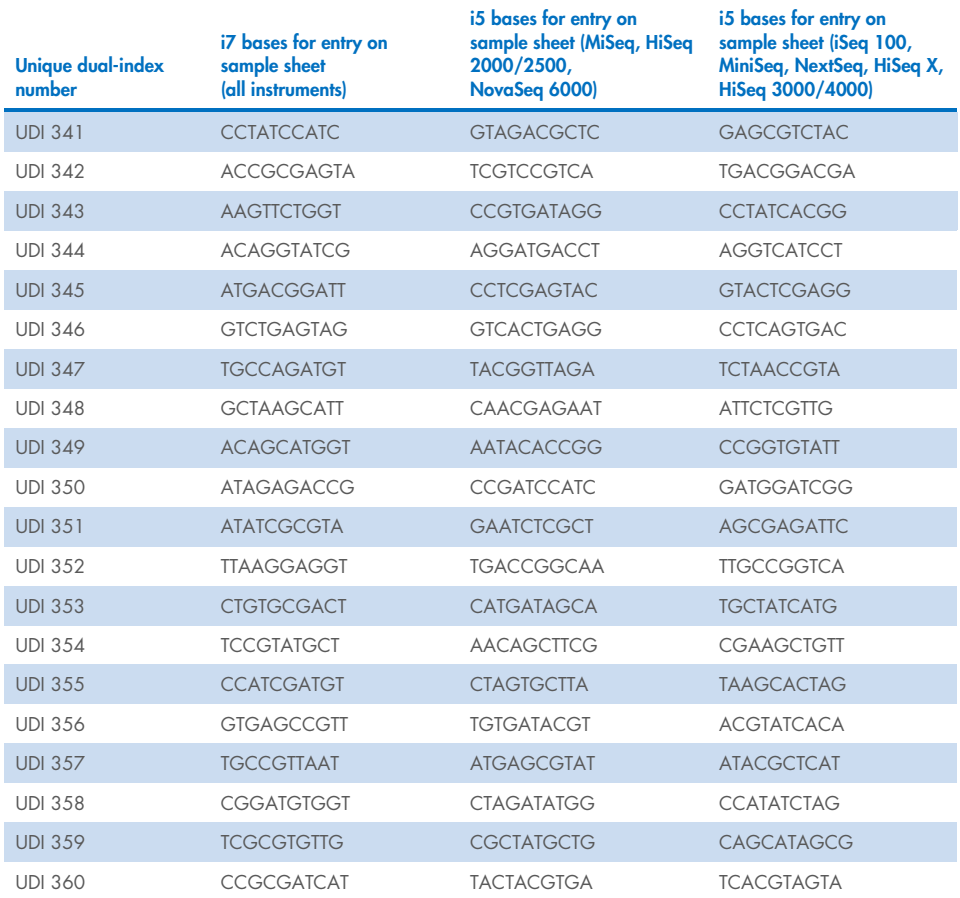

# Indices for entry on sample sheet

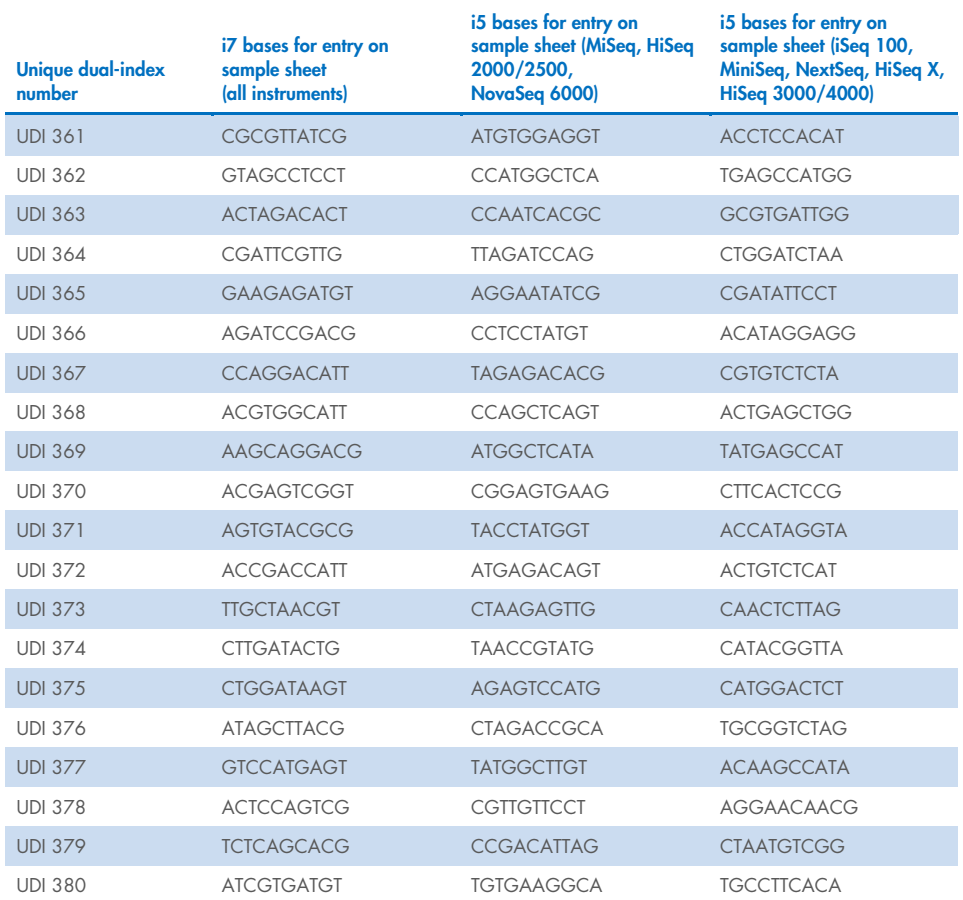

### Indices for entry on sample sheet

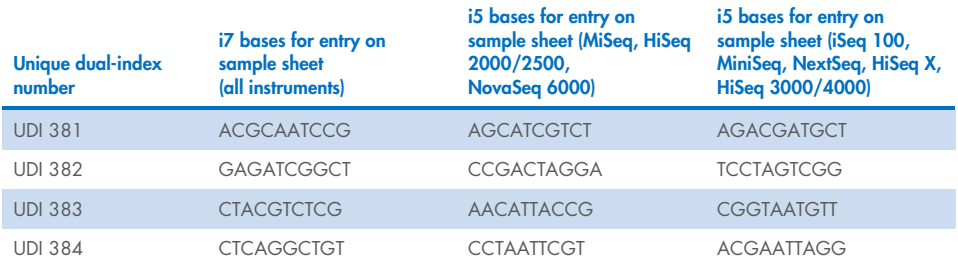

# Ordering Information

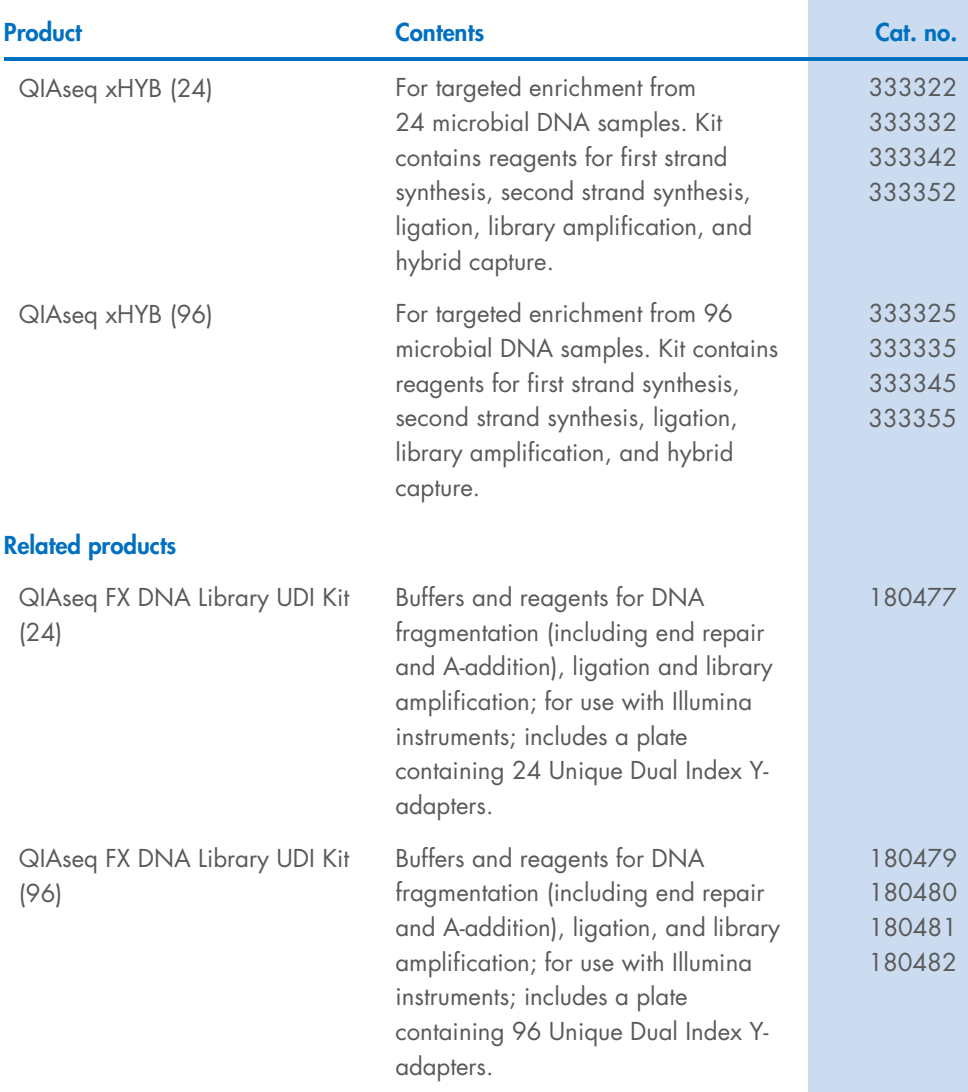

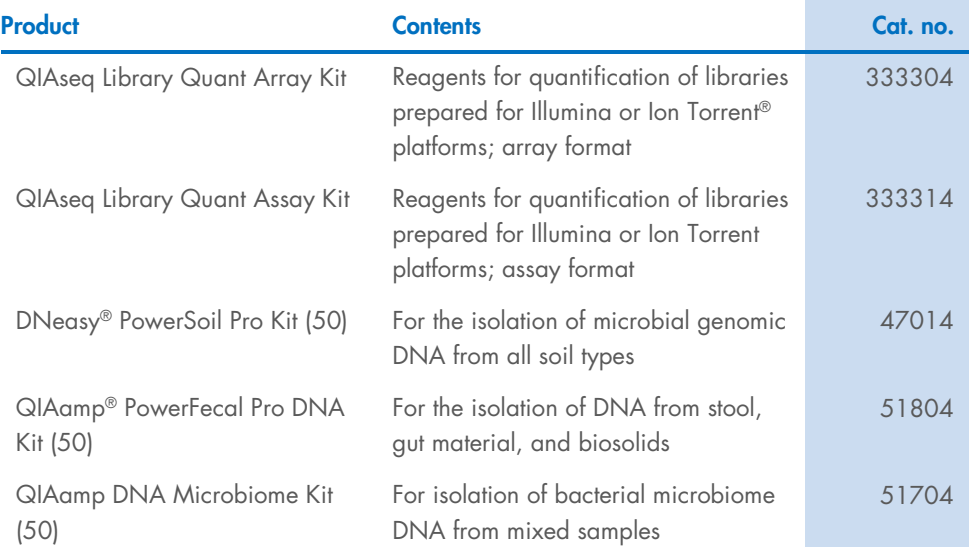

For up-to-date licensing information and product-specific disclaimers, see the respective QIAGEN kit handbook or user manual. QIAGEN kit handbooks and user manuals are available at www.qiagen.com or can be requested from QIAGEN Technical Services or your local distributor.

# Document Revision History

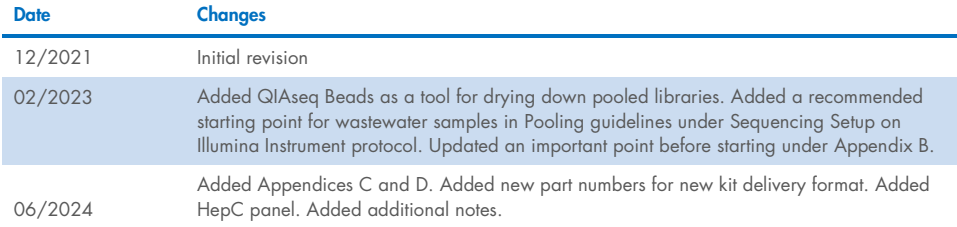

#### Limited License Agreement for QIAseq xHYB Viral and Bacterial Library Kit

Use of this product signifies the agreement of any purchaser or user of the product to the following terms:

- 1. The product may be used solely in accordance with the protocols provided with the product and this handbook and for use with components contained in the kit only. QIAGEN grants no license under any of its intellectual property to use or incorporate the enclosed components of this kit with any components not included within this kit except as described in the protocols provided with the product, this handbook, and additional protocols available at www.qiagen.com. Some of these additional protocols have been provided by QIAGEN users for QIAGEN users. These protocols have not been thoroughly tested or optimized by QIAGEN. QIAGEN neither guarantees them nor warrants that they do not infringe the rights of third-parties.
- 2. Other than expressly stated licenses, QIAGEN makes no warranty that this kit and/or its use(s) do not infringe the rights of third-parties.
- 3. This kit and its components are licensed for one-time use and may not be reused, refurbished, or resold.
- 4. QIAGEN specifically disclaims any other licenses, expressed or implied other than those expressly stated.
- 5. The purchaser and user of the kit agree not to take or permit anyone else to take any steps that could lead to or facilitate any acts prohibited above. QIAGEN may enforce the prohibitions of this Limited License Agreement in any Court, and shall recover all its investigative and Court costs, including attorney fees, in any action to enforce this Limited License Agreement or any of its intellectual property rights relating to the kit and/or its components.

#### For updated license terms, see www.qiagen.com.

Trademarks: QIAGEN®, Sample-to-Insighi®, QIAscel®, QIAxperi®, GeneGlobe®, DNeasy®, QIAamp® (QIAGEN Group); Agileni®, Bioanalyzer®, TapeStation®<br>(Agilent Technologies); LoBind® (Eppendorf AG); BaseSpace®; HiSeq X®, Illumina trademarks, etc. used in this document, even when not specifically marked as such, are not to be considered unprotected by law.

06/2024 HB-2955-004 © 2024 QIAGEN, all rights reserved.

Ordering www.qiagen.com/shop | Technical Support support.qiagen.com | Website www.qiagen.com